# Microeconometrics Using Stata

Second Edition

# **CHAPTER 28 DRAFT**

#### A. COLIN CAMERON

Department of Economics University of California, Davis, CA and School of Economics University of Sydney, Sydney, Australia

#### PRAVIN K. TRIVEDI

School of Economics University of Queensland, Brisbane, Australia and Department of Economics Indiana University, Bloomington, IN

A Stata Press Publication StataCorp LP College Station, Texas

# 28 Machine learning for prediction and inference

# 28.1 Introduction

Microeconometrics studies tend to focus on estimation of one or more regression model parameters  $\beta$ , and subsequent statistical inference on  $\beta$  or relevant marginal effects that are a function of  $\beta$ .

A quite different purpose of statistical analysis is prediction. For example, we may wish to predict the probability of twelve-month survival following hip or knee replacement surgery. In that case we are interested in obtaining a good prediction  $\hat{y}$  of the dependent variable y.

In principle nonparametric methods such as kernel regression can provide a flexible way to obtain predictions. But these methods suffer from the curse of dimensionality if there are many potential regressors. The machine learning literature has proposed a wide range of alternative techniques for prediction, where the term machine learning is used as the machine, here the computer, selects the best predictor using only the data at hand, rather than via a model specified by the researcher who has detailed knowledge of the specific application.

Machine learning entails data mining that can lead to overfitting the sample at hand. To guard against overfitting, models are assessed on the basis of out-of-sample prediction using cross validation or by penalizing model complexity using information criteria or other penalty measures. We begin by presenting cross validation and penalty measures.

We then present various techniques for prediction that are used in the machine learning literature. We focus on shrinkage estimators, notably the LASSO. Additionally a brief review is provided of principal components for dimension reduction, and neural networks, regression trees and random forests for flexible nonlinear models. There is no universal best method for prediction, though for some specific data types, such as images or text, one method may work particularly well. Often an ensemble prediction that is a weighted average of predictions from different methods performs best.

The machine learning literature has focused on prediction of  $y$ . The recent econometrics literature has developed methods that use machine learning methods as an intermediate input to the ultimate goal of estimating and performing inference on model parameter(s) of interest. This is a very active area of research.

A leading inference example of machine learning methods is inference on  $\alpha$  in the partial linear model  $y = d' \alpha + x' \gamma + u$  where machine learning methods are used to determine the best set of controls x. A second leading example is instrumental variables estimation with many potential instruments and/or controls. Then we wish to select only a few variables to avoid the weak instrument problems that can arise with many instruments. These and related examples cover many applied microeconometrics applications and the development of methods for valid inference with machine learning as an input promises to be revolutionary.

The econometrics inference literature to date has emphasized use of the LASSO, and Stata 16 has introduced a suite of commands for prediction and inference using the LASSO. For these reasons we emphasize the LASSO. We expect that additional methods, notably random forests and neural nets, will be increasingly used in microeconometric studies.

# 28.2 Measuring the predictive ability of a model

There are several ways to measure the predictive ability of a model. Ideally such measures penalize model complexity and control for in-sample overfitting.

Traditionally econometricians have used penalty measures such as in-sample adjusted  $R<sup>2</sup>$  and in-sample information criteria. The machine learning literature instead emphasizes out-of-sample predictive ability using cross validation. An introductory treatment is given in [James, Witten, Hastie, and Tibshirani](#page--1-0) [\(2013](#page--1-0), chaps. 5, 6.1).

#### 28.2.1 Generated data example

The example used in much of this chapter is one where the continuous dependent variable y is regressed on three correlated normally distributed regressors, denoted x1, x2 and x3. The actual data generating process for y is a linear model with an intercept and x1 alone. Many of the methods can be adapted for other types of data such as binary outcomes and counts.

The data are generated using commands presented in chapter [5,](#page--1-0) notably the drawnorm command to generate correlated normally distributed regressors with correlation 0.5 and the rnormal() function to obtain normally distributed errors. The DGP for y is a linear model with intercept 2 and slope coefficient 1 for variable x1. We have

```
. * Generate three correlated variables (rho = 0.5) and y linear only in x1
. qui set obs 40
. set seed 12345
. matrix MU = (0,0,0). scalar rho = 0.5
. matrix SIGMA = (1, rho, rho \setminus rho, 1, rho \setminus rho, rho, 1). drawnorm x1 x2 x3, means(MU) cov(SIGMA)
. generate y = 2 + 1*x1 + rnormal(0,3)
```
<span id="page-2-0"></span>

Summary statistics and correlations for the variables are

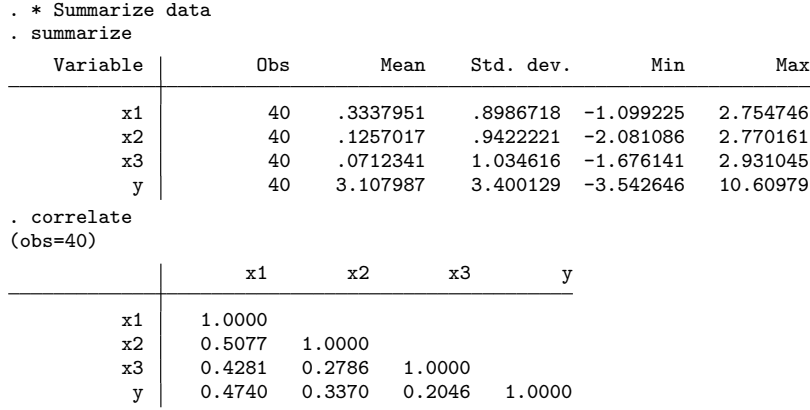

OLS estimation of y on x1, x2 and x3 yields the following

```
. * OLS regression of y on x1-x3
. regress y x1 x2 x3, vce(robust)
Linear regression \text{Number of obs} = 40<br>\text{F}(3, 36) = 4.91F(3, 36) = 4.91<br>Prob > F = 0.0058
                                           Prob > F = 0.0058<br>R-squared = 0.2373R-squared = 0.2373<br>
Root MSE = 3.0907Root MSE
                          Robust
         y Coefficient std. err. t P>|t| [95% conf. interval]
        x1 1.555582 .5006152 3.11 0.004 .5402873 2.570877
        x2 .4707111 .5251826 0.90 0.376 -.5944086 1.535831
                                                   -1.244364_cons 2.531396 .5377607 4.71 0.000 1.440766 3.622025
```
Only variable x1 is statistically significant at level 0.05. This is very likely given the DGP depends on only x1, but it is by no means certain. Due to randomness we expect that variable x2, or variable x3, will be statistically significant at level 0.05 in five percent of similarly generated datasets.

#### 28.2.2 Mean squared error

In general we predict at point  $\mathbf{x}_0$  using  $\hat{y}_0 = \hat{g}(\mathbf{x}_0)$ , where for OLS  $\hat{y}_0 = \mathbf{x}_0' \boldsymbol{\beta}$ . We wish to estimate the expected prediction error  $E\{(y_0 - \hat{y}_0)^2\}.$ 

The standard criterion used for continuous dependent variable is minimization of

the mean squared error (MSE) of the predictor

$$
MSE = \frac{1}{N} \sum_{i=1}^{N} (y_i - \hat{y}_i)^2.
$$
 (28.1)

If the MSE is computed in sample, it under-estimates the true prediction error. One way to see this under-estimation is that with  $N$  independent regressors including the intercept, OLS necessarily produces a perfect fit with  $R^2 = 1$  and MSE = 0. By contrast, the true prediction error will generally be greater than zero.

A second way to see this under-estimation is to note that if  $y = X\beta + u$  then the OLS residual vector  $\hat{\mathbf{u}} = \mathbf{y} - \mathbf{X}\hat{\boldsymbol{\beta}} = (\mathbf{I} - \mathbf{M})\mathbf{u}$  where  $\mathbf{M} = \mathbf{X}(\mathbf{X}'\mathbf{X})^{-1}\mathbf{X}$ . Since  $(I-M) < I$  in the matrix sense it follows that on average  $|\hat{u}_i| < |u_i|$  so the OLS residual on average is smaller than the true unknown error. For similar reasons with independent homoskedastic errors the unbiased estimator of  $\sigma^2$  is  $s^2 = \frac{1}{N-K} \sum_{i=1}^N (y_i - \hat{y}_i)^2$  and not the smaller  $\frac{1}{N} \sum_{i=1}^{N} (y_i - \hat{y}_i)^2$ .

Several methods seek to adjust MSE for model size. These include information criteria that penalize MSE for model size, and cross-validation measures that estimate the model on a subsample and compute MSE for the remainder of the sample.

We focus on using MSE as the measure of predictive ability. For continuous data other measures can be used such as the mean absolute error  $\frac{1}{N} \sum_{i=1}^{N} |y_i - \hat{y}_i|$ . For likelihood-based models the log-likelihood may be used. For generalized linear models the deviance may be used. For binary outcomes the number of incorrect classifications is commonly used if interest lies in predicting the actual outcome y, rather than  $Pr(y = 1)$ .

#### 28.2.3 Information criteria and related penalty measures

Two standard measures that penalize model fit for model size are Akaike's information criterion (AIC) and the Bayesian information criterion (BIC). The general formulas for these measures were presented in section [13.8.2](#page--1-0).

Specializing to the classical linear regression model under i.i.d. normal errors, the fitted log-likelihood equals  $N \ln 2\pi + N + \ln \text{MSE}$ , leading to

$$
AIC = N \ln 2\pi + N + \ln \text{MSE} + 2K
$$
  
BIC = N \ln 2\pi + N + \ln \text{MSE} + (\ln N) \times K,

where  $K$  is the number of regressors including the intercept. Models with smaller AIC and BIC are preferred, so AIC and BIC are penalized measures of MSE. BIC has a larger penalty for model size than AIC, so BIC leads to smaller models and might be preferred when more parsimonious models are desired.

A related information measure is Mallow's Cp measure

$$
C_{\rm P} = (N \times MSE/\hat{\sigma}^2) - N + 2K,
$$

where  $\hat{\sigma}^2 = \sum_{i=1}^N (y_i - \tilde{y}_i)^2 / (N - p)$  and  $\tilde{y}_i$  is the OLS prediction from the largest model under consideration that has  $p$  regressors including the intercept. Models with smaller Cp are preferred. Selecting a model on the basis of minimum Cp is asymptotically equivalent to minimizing AIC.

Another penalty measure that is often used is adjusted  $R^2$ , denoted  $\overline{R}^2$ , which can be expressed as

$$
\overline{R}^2 = 1 - \frac{\text{MSE} \times N/(N - K)}{\text{TSS}/(N - 1)},
$$

where TSS =  $\sum_{i=1}^{N} (y_i - \bar{y}_i)^2$ . Again MSE is penalized for model size since  $\overline{R}^2$  is a decreasing function of  $K$ . However, this penalty is relatively small. In the classical linear regression model with homoskedastic normally distributed errors it can be shown that, for nested models, choosing the larger model if it has higher  $\overline{R}^2$  is equivalent to choosing the larger model if the F-statistic for testing joint significance of the additional regressors exceeds one. The usual critical values used in such a test are substantially greater than one.

To enable comparison of all eight possible models that are linear in parameters and regressors we first define the regressor lists for each model.

. \* Regressor lists for all possible models . global xlist1 . global xlist2 x1 . global xlist3 x2 . global xlist4 x3 . global xlist5 x1 x2 . global xlist6 x2 x3 . global xlist7 x1 x3 . global xlist8 x1 x2 x3

The following code provides a loop that estimates each model and computes the various penalized fit measures. Note that the global macro defining the  $k^{th}$  regressor list needs to be referenced as  $\{x\}$ ist'k' rather than simply  $xlist'k'$ . We have

```
. * Full sample estimates with AIC, BIC, Cp, R2adj penalties
. qui regress y $xlist8
. scalar s2full = e(rmse)^2 // Needed for Mallows Cp
. forvalues k = 1/8 {
   2. qui regress y ${xlist`k´}
   3. scalar mse`k´ = e(rss)/e(N)
  4. scalar r2adj`k´ = e(r2_a)<br>5. scalar aic`k´ = -2*e(ll) ·
  5. scalar aic`k´ = -2*e(11) + 2*e(rank)<br>6. scalar bic`k´ = -2*e(11) + e(rank)*1
  6. scalar bic`k´ = -2*\epsilon(11) + \epsilon(\text{rank})*\ln(\epsilon(N))<br>
7 scalar cn`k´ = -\epsilon(\text{rss})/\epsilon^2\text{full} - \epsilon(N) + 2*\epsilon7. scalar cp`k´ = e(rss)/s2full - e(N) + 2*e(rank)<br>8. display "Model " "$fxlist`k´ }" col(15) " MSE="
   8. display "Model " "${xlist`k´}" _col(15) " MSE=" %6.3f mse`k´ ///
> " R2adj=" %6.3f r2adj`k´ " AIC=" %7.2f aic`k´ ///
             > " BIC=" %7.2f bic`k´ " Cp=" %6.3f cp`k´
9.    }<br>Model
                    MSE=11.272 R2adj= 0.000 AIC= 212.41 BIC= 214.10 Cp= 9.199
```
Model x1 MSE= 8.739 R2adj= 0.204 AIC= 204.23 BIC= 207.60 Cp= 0.593 MSE= 9.992 R2adj= 0.090 AIC= 209.58 BIC= 212.96 Cp= 5.838 Model x3 MSE=10.800 R2adj= 0.017 AIC= 212.70 BIC= 216.08 Cp= 9.224  $MSE = 8.598$  R2adj= 0.196 AIC= 205.58 BIC= 210.64 Cp= 2.002<br> $MSE = 9.842$  R2adj= 0.080 AIC= 210.98 BIC= 216.05 Cp= 7.211 Model x2 x3 MSE= 9.842 R2adj= 0.080 AIC= 210.98 BIC= 216.05 Cp= 7.211<br>Model x1 x3 MSE= 8.739 R2adj= 0.183 AIC= 206.23 BIC= 211.29 Cp= 2.592 AIC= 206.23 BIC= 211.29 Cp= 2.592 Model x1 x2 x3 MSE= 8.597 R2adj= 0.174 AIC= 207.57 BIC= 214.33 Cp= 4.000

The MSE, which does not penalize for model size, is smallest for the largest model with all three regressors. The penalized measures all favor the model with an intercept and x1 as the only regressors. More generally different penalties may favor different models.

#### 28.2.4 splitsample command

The preceding example used the same sample for both estimation and measurement of model fit. Cross validation instead estimates the model on one sample, called a training sample, and measures predictive ability based on a different sample, called a test sample or holdout sample or validation sample. This approach can be applied to a range of models, and to loss functions other than mean-squared error.

Mutually exclusive samples of pre-specified size can be generated using the splitsample command that creates a variable identifying the different samples. For example, the sample can be split into five equally sized mutually exclusive samples as follows

. \* Split sample into five equal size parts using splitsample command

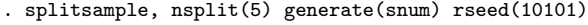

. tabulate snum

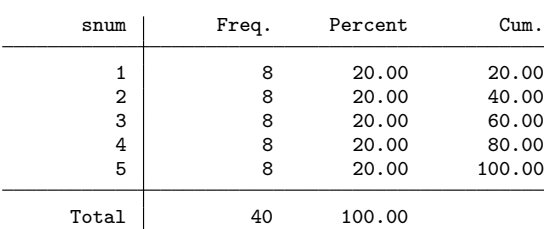

For replicability the rseed() option is used. The variable snum identifies the five samples. The alternative split() option allows splitting in specified ratios. For example, split (1 1 2) will split the sample into subsamples of, respectively, 25%, 25% and 50% of the sample. The cluster() option enables sample splitting by cluster. If data are missing then it is best to include as an argument a list of relevant variables to ensure that the splits are on the sample with nonmissing observations. This is especially important if, for example, observations with missing values appeared at the end of the dataset.

#### 28.2.5 Single split cross validation

We begin with the simplest approach of single split validation. We randomly divide the original sample into two parts: a training sample on which the model will be fitted and a test sample which will be used to assess the fit of the model.

It is common to use a larger part of the original sample for estimation and a smaller part for assessing predictive ability. The following code creates an indicator variable for a training sample of 80% of the data (dtrain==1) and a test sample of 20% of the data  $(dtrain==0)$ .

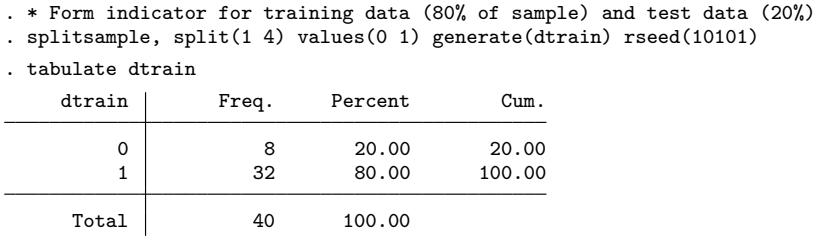

We fit each of the eight potential regression models on the 32 observations in the training sample, and compute the MSE separately for the 32 observations in the training sample (an in-sample MSE) and for the 8 observations in the test sample (an out–ofsample MSE).

```
. * Single split validation - training and test MSE for the 8 possible models
. forvalues k = 1/8 {
   2. qui reg y f(x) if dtrain==1<br>3. qui predict y `k´hat
              qui predict y`k´hat
   4. qui gen y^kcrrorsq = (y^k \hat{\ }hat - y)^25. qui sum y`k´errorsq if dtrain == 1
   6. scalar mse`k´train = r(mean)<br>7. qui sum y`k´errorsq if dtrai
   7. qui sum y`k´errorsq if dtrain == 0<br>8. qui scalar mse`k´test = r(mean)
              qui scalar mse`k´test = r(mean)
   9. display "Model " "${xlist`k´}" _col(16) ///
                > " Training MSE = " %7.3f mse`k´train " Test MSE = " %7.3f mse`k´test
10. }
                         \begin{tabular}{lllll} \textbf{Training MSE} & = & 10.124 \textbf{ Test MSE} & = & 16.280\\ \textbf{Training MSE} & = & 7.478 \textbf{ Test MSE} & = & 13.871\\ \end{tabular}Model x1 Training MSE = 7.478 Test MSE = 13.871<br>Model x2 Training MSE = 8.840 Test MSE = 14.803
Model x2 Training MSE = 8.840 Test MSE = 14.803<br>Model x3 Training MSE = 9.658 Test MSE = 15.565
                         \begin{tabular}{lllll} \textbf{Training MSE} & = & 9.658 \textbf{ Test MSE} & = & 15.565\\ \textbf{Training MSE} & = & 7.288 \textbf{ Test MSE} & = & 13.973\\ \end{tabular}Model x1 x2 Training MSE = 7.288 Test MSE = 13.973<br>Model x2 x3 Training MSE = 8.668 Test MSE = 14.674
Model x2 x3 Training MSE = 8.668 Test MSE = 14.674<br>Model x1 x3 Training MSE = 7.474 Test MSE = 13.892
                                                     7.474 Test MSE = 13.892<br>7.288 Test MSE = 13.980
Model x1 x2 x3 Training MSE =. drop y*hat y*errorsq
```
As expected, the in-sample MSE (where we normalize by  $N$ ) decreases as regressors are added, and is minimized at 7.288 when all three regressors are included.

But when we instead consider the out-of-sample MSE we find that this is minimized at 13.871 when only x1 is a regressor. Indeed the model with all three regressors has

the fifth highest out-of-sample MSE, due to in-sample overfitting.

#### 28.2.6 K-fold cross validation

The results from single-split validation depend on how the sample is split. For example, in the current example different sample splits due to different seeds can lead to outof-sample MSE being minimized by models other than that with x1 alone as regressor. K-fold cross validation (CV) reduces this limitation by forming more than one split of the full sample.

Specifically the sample is randomly divided into  $K$  groups or folds of approximately equal size. In turn one of the  $K$  folds is used as the test dataset while the remaining  $K-1$  folds are used as the training set. Thus when fold 1 is the test dataset the model is fit on folds 2 to  $K$ , when fold 2 is the test dataset the model is fit on fold 1 and folds 3 to K, and so on. The following shows the case  $K = 5$ 

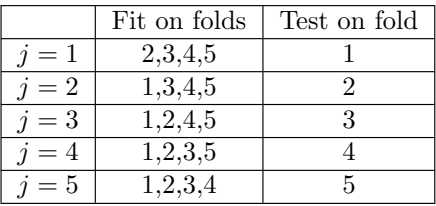

Then the cross-validation measure is the average of the K MSEs

$$
CV_K = \frac{1}{K} \sum_{j=1}^{K} MSE_{(j)},
$$
\n(28.2)

where  $MSE(i)$  is the MSE for fold j based on OLS estimates obtained by regression using all data except fold j.

As the number of folds increases the training set size increases so bias decreases. At the same time the fitted models overlap so test set predictions are more highly correlated leading to greater variance in the estimate of the expected prediction error  $E\{(y_0-\hat{y}_0)^2\}$ . The consensus is that  $K=5$  or  $K=10$  provides a good balance between bias and variance; most common is to set  $K = 10$ .

With so few observations we use  $K = 5$  and obtain the MSE for each fold.

```
. * Five-fold cross validation example for model with all regressors
. splitsample, nsplit(5) generate(foldnum) rseed(10101)
. matrix allmses = J(5,1,.). forvalues i = 1/5 {
  2. qui reg y x1 x2 x3 if foldnum != `i´
  3. qui predict y`i´hat<br>4. qui gen y`i´errorsq
  4. qui gen y i errorsq = (y^i) hat - y) ^2<br>5 qui sum v i errorsq if foldnum == i ^25. qui sum y`i´errorsq if foldnum ==`i^{6}. matrix allmses[`i´.1] = r(mean)
          matrix allmses['i', 1] = r(mean)
```

```
7. }
. matrix list allmses
allmses[5,1]
             c<sub>1</sub>r1 13.980321<br>r2 6.4997357
    6.4997357
r3 9.3623792
r4 6.413401
r5 12.23958
```
To obtain the  $CV_5$  measure we convert the matrix all mses to a variable and obtain its mean.

```
. * Compute the average MSE over the five folds and standard deviation
. svmat allmses, names(vallmses)
. qui sum vallmses1
. display "CV5 = " %5.3f r(mean) " with st. dev. = " %5.3f r(sd)
CV5 = 9.699 with st. dev. = 3.389
```
The resulting  $CV_5$  measure is 9.699. The MSE's do vary considerably over the five folds with standard deviation 3.389 that is large relative to the average.

The user-written crossfold command ([Daniels 2012\)](#page--1-0) performs K-fold cross validation. Applying this to all eight potential models, using  $K = 5$  and the same split for each model we obtain

```
. * Five-fold cross validation measure for all possible models
. forvalues k = 1/8 {<br>2. set seed 1010
           set seed 10101
  3. qui crossfold regress y f(x)ist`k´}, k(5)<br>4. matrix RMSEs`k´ = r(est)
          matrix RMSEs^k = r(est)5. svmat RMSEs`k´, names(rmse`k´)
  6. qui generate msek^* = rmsek^*2
  7. qui sum mse`k´<br>8. scalar cv`k´ =
  8. scalar cv'k´ = r(mean)<br>9. scalar sdcv'k´ = r(sd)
           scalar sdcv'k´ = r(sd)10. display "Model " "${xlist`k´}" _col(16) " CV5 = " %7.3f cv`k´ ///
> " with st. dev. = "\%7.3f sdcv`k<sup>-</sup>
11.}<br>Model
Model CV5 = 11.960 with st. dev. = 3.561<br>Model x1 CV5 = 9.138 with st. dev. = 3.069
Model x1 CV5 = 9.138 with st. dev. = 3.069<br>Model x2 CV5 = 10.407 with st. dev. = 4.139
                     CV5 = 10.407 with st. dev. =
Model x3 CV5 = 11.776 with st. dev. = 3.272<br>Model x1 x2 CV5 = 9.173 with st. dev. = 3.367
                     CV5 = 9.173 with st. dev. = 3.367
Model x2 x3 CV5 = 10.872 with st. dev. = 4.221<br>Model x1 x3 CV5 = 9.639 with st. dev. = 2.985
Model x1 x3 CV5 = 9.639 with st. dev. = 2.985
Model x1 x2 x3 CV5 = 9.699 with st. dev. = 3.389
```
The crossfold command reports for each fold RMSE, the square root of the meansquared error, rather than MSE. To compute the  $CV<sub>5</sub>$  measure we retrieve the RMSE's stored in matrix  $r(\text{est})$  and calculate the average of the squares of the RMSE's.

The cross validation measure is lowest for the model with x1 the only regressor. However, it is only slightly higher in the model with both x1 and x2 included. Recall that the folds are randomly chosen, so that with different seed we would obtain different folds, different CV values, and hence might find that, for example, the model with both x1 and x2 included has the minimum CV.

Due to the randomness in  $K$ -fold cross validation, some studies use a one standard error rule that chooses the smallest model with CV within one standard deviation of the model with minimum CV. Applying that rule in this particular example favors (marginally) an intercept-only model since  $9.138 + 3.069 = 12.207 > 11.960$ .

Once the preferred model is obtained by cross validation it is fit using the entire sample. Note that the data-mining to obtain a preferred model introduces issues similar to those raised by pre-test bias; see section [11.3.8.](#page--1-0) Section [28.8](#page-40-0) provides examples of special settings, methods and assumptions for which it is possible to ignore the data mining.

Cross validation is easily adapted to estimators other than OLS, and to other loss functions such as mean absolute error  $\frac{1}{N} \sum_{i=1}^{N} |y_i - \hat{y}_i|$ . Information criteria have the ad-<br>part on the simular computationally denoted as a similar substant to a distinction vantage of being less computationally demanding and can yield results not too dissimilar from those obtained using cross validation.

#### 28.2.7 Leave-one-out cross validation

Leave-one-out cross validation  $(LOOCV)$  is the special case of K-fold cross-validation with  $K = N$ . Then N models are estimated, in each model  $(N - 1)$  observations are used in training and the remaining observation is used for validation. So we drop each observation in turn, estimating a model without that observation and then using the fitted model to predict the dropped observation.

The user-written loocv command ([Barron 2014](#page--1-0)) implements LOOCV. Note, however, that it is quite slow as it is written to apply to any Stata estimation command and does not take advantage of the great computational savings that are possible in the special case of OLS.

For the model with x1 the only regressor we obtain

```
. * Leave-one-out cross validation
. loocv regress y x1
Leave-One-Out Cross-Validation Results
        Method Value
Root Mean Squared Errors | 3.0989007
Mean Absolute Errors | 2.5242994
```
Pseudo-R2 .15585569

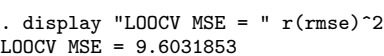

The MSE from LOOCV is  $3.0989^2 = 9.603$ , similar to the CV<sub>5</sub> measure of 9.699.

LOOCV is not as good for measuring global fit as the N folds are highly correlated with each other, leading to higher variance than if  $K = 5$  or  $K = 10$ . LOOCV is used especially for nonparametric regression where concern is with local fit; see section [27.2.4](#page--1-0). Assuming a correctly specified likelihood model, model selection on the basis of LOOCV is asymptotically equivalent to using AIC.

#### 28.2.8 Best subsets selection and stepwise selection

The best subsets method sequentially determines the best fitting model for models with one regressor, with two regressors, and so on up to all  $p$  potential regressors. Then K-fold cross-validated MSE or a penalty measure such as AIC or BIC is computed for these  $p$  best fitting models of different sizes. In theory there are  $2^p$  models to estimate, but this is greatly reduced by using a method called the leaps-and-bounds algorithm.

Stepwise selection methods, introduced in section [11.3.7](#page--1-0), entail less computation than the best subsets method. For example, with  $p$  potential regressors the stepwise forwards procedure requires  $p + (p - 1) + \cdots + 1 = p(p + 1)/2$  regressions.

The user-written vselect command [\(Lindsey and Sheather 2010\)](#page--1-0) implements best subsets and stepwise selection methods for OLS regression with predictive ability measured using any of adjusted  $R^2$ , AIC, BIC or AICC where AICC is a bias-corrected version of AIC that equals  $AIC+2(K+1)(K+2)/(N-K-2)$ . The vselect command, however, does not cover K-fold cross validated MSE.

The default for the vselect command is to use the best subsets method. We obtain

```
. * Best subset selection with community-contributed add-on vselect
. vselect y x1 x2 x3, best
Response : y
Selected predictors: x1 x2 x3
Optimal models:
   # Preds R2ADJ C AIC AICC BIC
       1 .2043123 .5925225 204.2265 204.8932 207.6042
       2 .1959877 2.002325 205.5761 206.7189 210.6427
       3 .1737073 4 207.5735 209.3382 214.329
predictors for each model:
1 : x1
2 : x1 x2
3 : x1 x2 x3
```
For models of a given size all measures reduce to minimizing MSE, while the various models give different penalties for increased model size. The best fitting model with one, two and three regressors are those with, respectively, regressors  $x1$ ,  $(x1, x2)$ , and  $(x_1, x_2, x_3)$ . All the penalized measures favor the model with just  $x_1$  and an intercept as regressor.

The forwards (or backwards) option of the vselect command implements forwards (or backwards) selection. Then one additionally needs to specify which of the various penalty measures is used as model selection criterion. The fix option of the vselect command enables specifying regressors that should be included in all models, and the command permits weighted regression.

The user-written gvselect command [\(Lindsey and Sheather 2015\)](#page--1-0) implements best subsets selection for any Stata command that reports a fitted log-likelihood. Then the best fitting model of a given size is that with the highest fitted log-likelihood, and the best model overall is that with the smallest AIC or BIC.

# 28.3 Shrinkage Estimators

The linear model can be made quite flexible by including as regressors transformations of underlying variables such as polynomials and interactions. Nonetheless the machine learning literature has introduced other models and other estimation methods that can predict better than OLS.

In this section we present shrinkage estimators, most notably the LASSO, that shrink parameter estimates towards zero. The resultant reduction in variability may be sufficiently large enough to offset the induced bias leading to lower MSE.

To see this potential gain, consider a scalar unbiased estimator  $\theta$  with  $E(\theta) = \theta$ and  $Var(\theta) = v$ . Then  $MSE(\theta) = v$  since the mean squared error equals variance plus squared bias

$$
E\{(\hat{\theta} - \theta)^2\} = E[\{\hat{\theta} - E(\hat{\theta})\}^2] + \{E(\hat{\theta}) - \theta\}^2
$$
\n(28.3)

Now define the shrinkage estimator  $\theta = a\theta$  where  $0 \le a \le 1$ . Then  $Var(\theta) = Var(a\theta) =$  $a^2v$  and Bias $(\hat{\theta}) = E(\hat{\theta}) - \theta = (a-1)\theta$ , so  $MSE(\hat{\theta}) = a^2v + (a-1)^2\theta^2$ . In the case that  $\hat{\theta}$  shrinks all the way to zero  $(a = 0)$ ,  $\hat{\theta}$  has lower MSE than  $\hat{\theta}$  if  $\theta^2 < v$ . And if  $\hat{\theta} = 0.9\hat{\theta}$ then  $\theta$  has lower MSE than  $\hat{\theta}$  for  $\theta^2 \leq 19v$ . The potential reduction in MSE of  $\hat{\theta}$  carries over directly to the predictor  $\tilde{y} = x_0 \theta$ .

Shrinkage methods are also called penalized or regularized methods. Many shrinkage estimators can also be interpreted in a Bayesian framework as weighted sums of a specified prior and sample maximum likelihood estimator. In some other cases the shrinkage estimator may be a limiting form of such an estimator.

We focus on shrinkage for linear regression with MSE loss. But shrinkage estimators can be applied to other settings with different loss functions, such as ML estimation for the logit model.

We present the leading shrinkage estimators: ridge regression shrinks all parameters towards zero, the LASSO sets some parameters to zero while other parameters are shrunk towards zero, and the elastic net combines ridge regression and LASSO. An introductory treatment is given in [James et al.](#page--1-0) [\(2013](#page--1-0), chap. 6.2).

#### <span id="page-13-0"></span>28.3.1 Ridge regression

The ridge estimator of [Hoerl and Kennard](#page--1-0) [\(1970](#page--1-0)), also known as Tikhonov regularization, is a biased estimator that reduces MSE by retaining all regressors but shrinking parameter estimates towards zero.

The ridge estimator  $\hat{\boldsymbol{\beta}}_{\lambda}$  of  $\boldsymbol{\beta}$  minimizes

$$
Q_{\lambda}(\boldsymbol{\beta}) = \frac{1}{N} \sum_{i=1}^{N} (y_i - \mathbf{x}_i^{\prime} \boldsymbol{\beta})^2 + \lambda \sum_{j=1}^{p} \kappa_j \beta_j^2
$$
 (28.4)

where  $\lambda \geq 0$  is a tuning parameter that needs to be provided and p is the number of regressors. Different values of the penalty parameter  $\lambda$  lead to different ridge estimators. The regressors **x** are standardized and some simpler methods set  $\kappa_j = 1$  for all j.

The first term in the objective function is the sum of squared residuals minimized by the OLS estimator. The second term is a penalty that for given  $\lambda$  is likely to increase with the number of regressors  $p$ .

The resulting ridge estimator when all  $\kappa_j = 1$  can be expressed as

$$
\widehat{\boldsymbol{\beta}}_{\lambda} = (\mathbf{X}'X + \lambda N\mathbf{I}_p)^{-1}\mathbf{X}'\mathbf{y}
$$
\n(28.5)

where  $p$  is the number of regressors. This estimator is a shrinkage estimator as it shrinks the OLS estimator  $\hat{\boldsymbol{\beta}} = (\mathbf{X}'\mathbf{X})^{-1}\mathbf{X}'\mathbf{y}$ , the special case  $\lambda = 0$ , towards 0. In the simplest case that the regressor matrix **X** is orthonormalized so that  $X'X = I_p$ , the OLS estimator is  $\mathbf{X}'\mathbf{y}$  and the ridge estimator is  $\mathbf{X}'\mathbf{y}/(1+\lambda)$  which shrinks all coefficients towards zero by the same multiplicative factor. For a given specification a shrinkage factor that would lower the mean square error of the prediction can be shown to exist; the practical task is to estimate it.

When the basic ridge regression is used it is customary to standardize the regressors to have zero mean and unit variance. Some references and ridge regression programs assume that the dependent variable has been standardized to have zero mean. In that case  $y_i$  is replaced with  $y_i - \bar{y}$  and, without loss of generality, the intercept can be dropped. The following code standardizes the regressors and demeans the dependent variable.

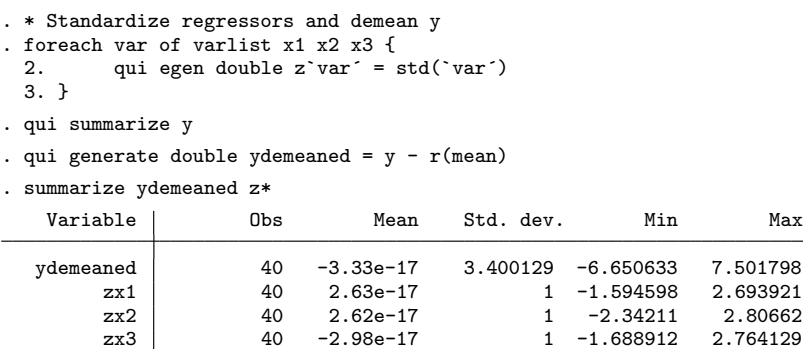

<span id="page-14-0"></span>The Stata commands presented below for shrinkage estimation automatically standardize regressors. Then the preceding code is unnecessary.

There are several ways to choose the value of the penalty parameter  $\lambda$ . It can be determined by cross-validation, and algorithms exist to quickly compute  $\beta_{\lambda}$  for many values of  $\lambda$ . Alternatively penalty measures such as AIC may be used. Then the penalty based on the number of regressors  $p$  may be replaced by the effective degrees of freedom which for ridge regression can be shown to equal  $\sum_{j=1}^{p} \lambda_j/(\lambda_j + \lambda)$  where  $\lambda_j$  are the eigenvalues of  $X'X$ .

#### 28.3.2 Least absolute shrinkage and selection operator (LASSO)

The least absolute shrinkage and selection operator (LASSO) estimator, due to [Tibshirani](#page--1-0) ([1999\)](#page--1-0), reduces MSE by setting some coefficients to zero. Additionally the coefficients of retained variables are shrunk towards zero. Unlike ridge regression, the LASSO can be used for variable selection.

The LASSO estimator  $\tilde{\boldsymbol{\beta}}_{\lambda}$  of  $\boldsymbol{\beta}$  minimizes

$$
Q_{\lambda}(\boldsymbol{\beta}) = \frac{1}{N} \sum_{i=1}^{N} (y_i - \mathbf{x}_i^{\prime} \boldsymbol{\beta})^2 + \lambda \sum_{j=1}^{p} \kappa_j |\beta_j|
$$
 (28.6)

where  $\lambda \geq 0$  is a tuning parameter that needs to be provided and p is the number of potential regressors. Different values of the penalty parameter  $\lambda$  lead to different LASSO estimators. The regressors x are standardized and some simpler implementations set  $\kappa_j = 1$  for all j,

The first term in the objective function is the sum of squared residuals minimized by the OLS estimator. The second term is a penalty measure based on the absolute value of the parameters, unlike the ridge estimator which uses the square of the parameters.

There is no explicit solution for the resulting LASSO estimator. It can be shown that the LASSO estimator sets all but  $k \leq p$  of the  $\beta_i$  coefficients to zero, where k is a decreasing function of  $\lambda$ , while also shrinking non-zero coefficients towards zero.

To see that some  $\beta_j$  may equal zero, suppose there are two regressors. The combinations of  $\beta_1$  and  $\beta_2$  for which the sum of squared residuals  $\sum_{i=1}^{N} (y_i - \beta_1 x_{1i} - \beta_2 x_{2i})^2$  is constant defines an ellipse. Different values of the sum of squared residuals correspond to different ellipses, given in figure 28.1 and the OLS estimator is the centroid of the ellipses. In general the LASSO can be shown to equivalently minimize  $\sum_{i=1}^{N} (y_i - \mathbf{x}'_i \boldsymbol{\beta})^2$ subject to the constraint that  $\sum_{j=1}^{p} \kappa_j |\beta_j| \leq s$ , where higher values of s correspond to lower values of  $\lambda$ . Specializing to the case  $p = 2$ , and letting  $\kappa_1 = \kappa_2 = 1$ , the LASSO constraint  $|\beta_1| + |\beta_2| \leq s$  defines the diamond-shaped region in the left panel of figure 28.1 and we are likely to wind up at one of the corners where  $\beta_1 = 0$  or  $\beta_2 = 0$ . By contrast the ridge estimator constraint  $\beta_1^2 + \beta_2^2 \leq s$  defines a circle and a corner solution is very unlikely.

It is very important to note that LASSO picks the best fitting linear combination  $x'\beta$ subject to the LASSO constraint, rather than the best variables x. This is especially

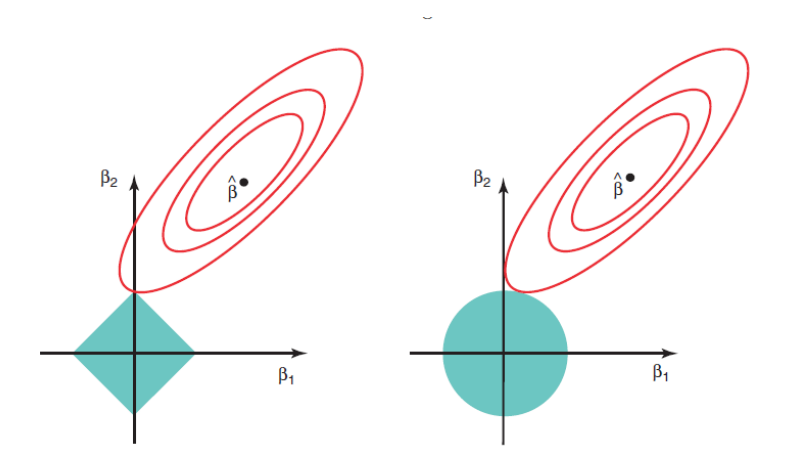

Figure 28.1. Lasso versus ridge

the case when variables are correlated, such as when potential regressors include powers and interactions of underlying variables. Thus the exact variables selected will vary in repeated samples or if there is a different partition of the data into  $K$  folds.

For prediction, LASSO works best when a few of the potential regressors have  $\beta_j \neq 0$ while most  $\beta_j = 0$ . By comparison, ridge regression works best when many predictors are important and have coefficients of standardized regressors that are of similar size. The LASSO is suited to variable selection, whereas ridge regression is not.

[Hastie, Tibshirani, and Friedman](#page--1-0) ([2009,](#page--1-0) chap. 3.8) discuss several penalized or regularized estimators that can be viewed as variations of the LASSO, including the grouped LASSO, the smoothly clipped absolute deviation SCAD penalty and the Dantzig selector. The LASSO estimator is a special case of a more general method called leastangle regression. The user-written lars command [Mander](#page--1-0) ([2014](#page--1-0)) implements leastangle regression; the a(lasso) option obtains LASSO estimates.

A thresholded or relaxed LASSO performs an additional modified LASSO using only those variables chosen by the initial LASSO. The adaptive LASSO presented in section [28.4.4](#page-22-0) is an example.

#### 28.3.3 Elastic net

In many applications variables can be highly correlated with each other. The LASSO penalty will drop many of these correlated variables, while the ridge penalty shrinks the coefficients of correlated variables towards each other.

The elastic net combines ridge regression and LASSO. This can improve the MSE, but

<span id="page-16-0"></span>will retain more variables than the LASSO. The elastic net has objective function

$$
Q_{\lambda,\alpha}(\boldsymbol{\beta}) = \frac{1}{2N} \sum_{i=1}^{N} (y_i - \mathbf{x}_i' \boldsymbol{\beta})^2 + \lambda \sum_{j=1}^{p} \kappa_j {\alpha | \beta_j |} + \frac{(1-\alpha)}{2} \beta_j^2
$$
 (28.7)

The ridge penalty averages correlated variables while the LASSO penalty leads to sparsity. Ridge is the special case  $\alpha = 0$  and LASSO is the special case  $\alpha = 1$ .

#### 28.3.4 Finite sample distribution of LASSO-related estimators

A model selection method is consistent if asymptotically it correctly selects the correct model from a selection of candidate models. A model selection method is conservative if asymptotically it always selects a model that nests the correct model. Selecting a model on the basis of minimum BIC is a consistent model selection procedure, while selecting a model on the basis of minimum AIC is conservative (Leeb and Pötscher 2005).

A statistical model selection and estimation method is said to have an oracle property if it leads to consistent model selection and a subsequent estimator that is asymptotically equivalent to the estimator that could be obtained if the true model was known so that model selection was unnecessary.

For example, suppose  $y_i = \alpha x_{1i} + \beta x_{2i} + u_i$  and the true model is one with either  $\beta = 0$  or  $\beta \neq 0$ . A consistent model selection method correctly determines whether or not  $\beta = 0$ . Let  $\hat{\alpha}$  be the estimator of  $\alpha$  that first uses a model selection method to determine whether or not  $\beta = 0$  and then estimates whichever model is selected. Then  $\hat{\alpha}$  has the oracle property if its asymptotic distribution is the same as that for the infeasible estimator of  $\alpha$  that directly fits the true model without initial model selection.

The LASSO is a consistent model selection procedure, but does not have the oracle property due to its bias. The adaptive LASSO presented in section [28.4.4](#page-22-0) is one of several variations of LASSO that does have the oracle property.

Unfortunately the oracle property is an asymptotic property that while potentially useful in some settings such as recognizing numbers on a license plate, does not carry over to the finite sample settings that economists encounter. Our models do not fit perfectly and we expect that with more observations it is possible to detect more variables that predict the outcome of interest. Leeb and Pötscher  $(2005)$  $(2005)$ , for example, consider the preceding example where  $\beta$  is of order  $O(1/\sqrt{N})$ . Then even though asymptotically the oracle property may still hold,  $\hat{\alpha}$  has a complicated finite sample distribution that is affected by the first stage determination of whether or not  $\beta = 0$ . In fact  $\hat{\alpha}$  has MSE that can be very large and even larger than that if we simply estimated both  $\alpha$ and β without first determining whether or not  $\beta = 0$ . Mathematically this difference between finite sample and asymptotic performance is a consequence of the asymptotic convergence not being uniform with respect to parameters.

As a result we cannot perform standard inference on LASSO or post-LASSO OLS coefficient estimates. Instead if inference on parameters is desired some model structure is required and more complicated estimation methods need to be used. These are

<span id="page-17-0"></span>presented in sections [28.8](#page-40-0) and [28.9.](#page-49-0)

# 28.4 Prediction using LASSO, ridge and elasticnet

We present an application of prediction for linear models using the LASSO and the related shrinkage estimators – ridge and elastic net. These methods can be adapted to binary outcome models (logit and probit) and exponential mean models (Poisson), and we provide a logit example.

#### 28.4.1 The lasso command

LASSO estimates can be obtained using the lasso command that has syntax

**lasso** model depvar  $\left[\text{(alwaysvars)}\right]$  othervars  $\left[i\right]\left[\text{(in)}\right]$  [weight], options

The model is one of linear, logit, probit, or poisson. The variables *alwaysvars* are variables to be always included while the LASSO selects among the othervars variables. The penalty  $\lambda$  can be determined by cross validation (option cv), adaptive cross validation (option adaptive), BIC (option bic), or by a plug-in formula (option plugin). For cross validation the options include  $\text{folds}(\#)$  for the number of folds. The plugin methods are intended for non-prediction use of the LASSO; see section [28.8.](#page-40-0) Other options set tolerances for optimization.

For clustered data the option cluster(*clustervar*) defines the objective function to be the average over clusters of the within-cluster sums of squared residuals. So (12.6) becomes

$$
Q_\lambda(\beta) = \frac{1}{G}\sum\nolimits_{g=1}^G\left\{\tfrac{1}{N_g}\sum\nolimits_{i=1}^{N_g}(y_{ig} - \mathbf{x}'_{ig}\beta)^2\right\} + \lambda \sum\nolimits_{j=1}^{N_g}\kappa_j|\beta_j|
$$

Cross validation then selects folds at the cluster level, which requires a considerable number of clusters.

The lasso command output focuses on determination of the penalty  $\lambda$ . Postestimation commands lassoinfo, lassoknots, lassoselect, cvplot, lassocoef, coefpath, lassogof, and bicplot provide additional information. These commands are illustrated below.

The elasticnet command has syntax, options and postestimation commands similar to those for the lasso command. Ridge estimates can be obtained using the elasticnet command with option alpha(0). Stata also includes a sqrtlasso command which is seldom used and is not covered here.

#### 28.4.2 Lasso linear regression example

We apply the lasso linear command to the current data example. Since there are only 40 observations we use 5-fold cross validation rather than the default of 10 folds. The five folds are determined by a random number generator, so for replicability we need to set the seed.

```
. * Lasso using 5-fold cross validation
. lasso linear y x1 x2 x3, selection(cv) folds(5) rseed(10101)
5-fold cross-validation with 100 lambdas ...
Grid value 1: lambda = 1.591525 no. of nonzero coef. = 0
Folds: 1...5 CVF = 11.85738
Grid value 2: lambda = 1.450138 no. of nonzero coef. = 1
Folds: 1...5 CVF = 11.60145
Grid value 3: lambda = 1.321312 no. of nonzero coef. = 1
Folds: 1...5 CVF = 11.2296
  (output omitted )
Grid value 10: lambda = .688933 no. of nonzero coef. = 1
Folds: 1...5 CVF = 9.829713
Grid value 11: lambda = .6277301 no. of nonzero coef. = 2
Folds: 1...5 CVF = 9.739804
(output \ omitted)<br>Grid value 20:
               lambda = .2717294 no. of nonzero coef. = 2
Folds: 1...5 CVF = 9.393794
Grid value 21: lambda = .2475897 no. of nonzero coef. = 2
Folds: 1...5 CVF = 9.393523
Grid value 22: lambda = .2255945 no. of nonzero coef. = 2
Folds: 1...5 CVF = 9.40661
Grid value 23: lambda = .2055533 no. of nonzero coef. = 2
Folds: 1...5 CVF = 9.420332
Grid value 24: lambda = .1872925 no. of nonzero coef. = 2
Folds: 1...5 CVF = 9.434326
... cross-validation complete ... minimum found
Lasso linear model \sim No. of obs = 40
                                     No. of covariates = 3<br>No. of CV folds = 5
Selection: Cross-validation No. of CV folds = 5
      --------------------------------------------------------------------------
                                  No. of 0ut-of- CV mean<br>
nonzero sample prediction
        | nonzero sample prediction
     ID | Description lambda coef. R-squared error
     ---------+----------------------------------------------------------------
      1 | first lambda 1.591525 0 0.0519 11.85738
     20 | lambda before .2717294 2 0.1666 9.393794
   * 21 | selected lambda .2475897 2 0.1666 9.393523
     22 | lambda after .2255945 2 0.1655 9.40661
     24 | last lambda .1872925 2 0.1630 9.434326
--------------------------------------------------------------------------
```
\* lambda selected by cross-validation.

The default grid for  $\lambda$  is a decreasing logarithmic grid of 100 values with  $\lambda_j =$  $\lambda_1 \times 10^{-4(j-1)/99}$ ,  $j = 2, ..., 100$ , where  $\lambda_1$  is the smallest value at which no variables are selected. Here  $\lambda_1 = 1.591525$  and, for example,  $\lambda_2 = \lambda_1 \times 10^{-4/99} = 1.591525 \times$  $.97700996 = 1.450138.$ 

<span id="page-19-0"></span>The output shows that reducing the penalty to  $\lambda_2 = 1.450$  led to the inclusion of a regressor, and reducing the penalty to  $\lambda_{11} = 0.628$  led to the inclusion of a second regressor. The CV objective function continued to decline to a minimum value of 9.394 at  $\lambda_{21} = 0.248$ . The results are only listed to the 24<sup>th</sup> largest grid value of  $\lambda$ , rather than all 100 grid point values, as the minimum CV value has already been attained by then.

#### 28.4.3 Lasso post estimation commands example

The lassoknots command provides a summary of the values of  $\lambda$  at which variables are selected or deselected. Additionally it lists which variables were selected or deselected.

| ID                     | lambda                                       | No. of<br>nonzero<br>coef. | CV mean<br>pred.<br>error                      | Variables (A)dded, (R)emoved,<br>or left (U)nchanged |
|------------------------|----------------------------------------------|----------------------------|------------------------------------------------|------------------------------------------------------|
| 2<br>11<br>$*21$<br>24 | 1.450138<br>.6277301<br>.2475897<br>.1872925 | 2<br>2                     | 11.60145<br>2 9.739804<br>9.393523<br>9.434326 | $A \times 1$<br>$A \times 2$<br>U<br>U               |

. \* List the values of lambda at which variables are added or removed . lassoknots

\* lambda selected by cross-validation.

In this example once a variable is selected it remains selected. Option alllambdas gives results for all knots and option display() can produce additional statistics at each listed knot such as the number of nonzero coefficients and AIC.

The lassoselect command enables specifying a particular value for the optimal value  $\lambda^*$  following LASSO with option selection(cv), The command lassoselect ID=11 will change the selected  $\lambda^*$  to that with ID=11 (here  $\lambda^* = 0.6277301$ ). And **lassoselect** 0.50 will set  $\lambda^*$  to the grid value closest to 0.50 (here  $\lambda_{13} = 0.5211525$ ).

The cvplot command plots the CV objective function against  $\lambda$  on a logarithmic scale or reverse logarithmic scale (the default), or plots the CV objective function against  $\sum_j |\widehat{\beta_j}|.$ 

. \* Plot the change in the penalized objective function as lambda changes . cvplot, saving(graph1, replace) file graph1.gph saved

The plot is given in the first panel of figure 28.2 and shows that CV decreases as the penalty  $\lambda$  decreases until  $\lambda = 0.248$  at which point CV begins to increase.

The coefpath command provides a similar plot for the standardized coefficients of each selected variable.

. \* Plot how estimated coefficients change with lambda

. coefpath, xunits(rlnlambda) saving(graph2, replace)

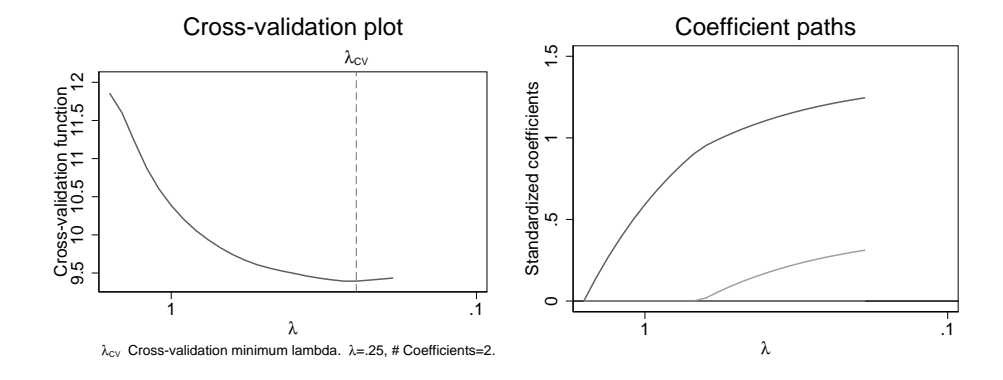

Figure 28.2. Plots of CV value and coefficients as  $\lambda$  changes

```
file graph2.gph saved
```
The plot is given in the second panel of figure [28.2](#page-19-0). In this example once a variable is selected it remains selected.

The lassoinfo command provides a summary of the lasso estimation.

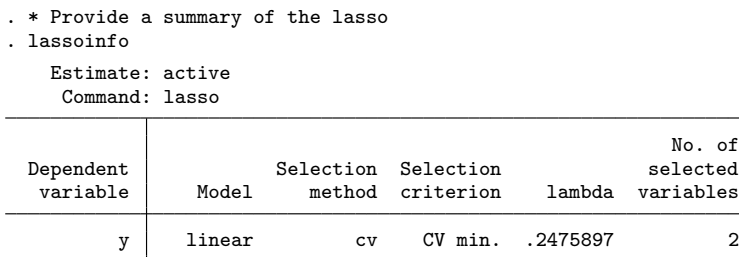

The lassocoef command with the display(coef, ) option can provide three different sets of estimates for in-sample regression of y on the lasso-selected regressors.

Standardized coefficients (the default) are the estimates from LASSO of  $y$  on the standardized regressors. These are the estimates directly obtained by the LASSO at  $\lambda^*$ .

. \* Lasso coefficients for the standardized regressors

. lassocoef, display(coef, standardized)

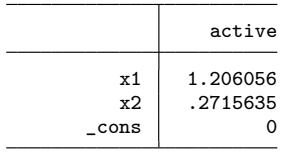

Legend:

28.4.3 Lasso post estimation commands example 1283

b - base level e - empty cell o - omitted

Penalized coefficients are the preceding standardized LASSO estimates re-scaled so that the standardization of variables is removed. These estimates can be interpreted in terms of the original data, before standardization.

. \* Lasso coefficients for the unstandardized regressors

. lassocoef, display(coef, penalized) nolegend

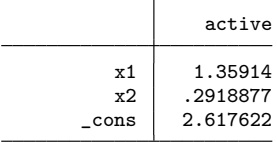

The penalized coefficients are similar to the standardized coefficients because in this example the variables x1 and x2 had variances close to one.

Postselection coefficients are obtained by OLS regression of y on the LASSO selected regressors, here  $x_1$  and  $x_2$ . These are sometimes referred to as post-LASSO OLS estimates. [Belloni and Chernozhukov](#page--1-0) ([2013\)](#page--1-0) find that the post-LASSO OLS estimator has lower bias and rate of convergence at least as good as the LASSO estimator, and this is the case even if the LASSO fails to include some relevant variables.

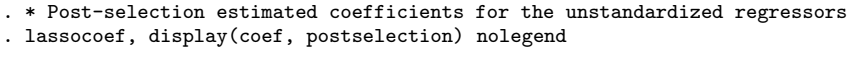

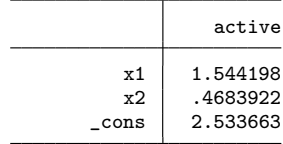

As expected, the LASSO penalized estimates of the coefficients of the selected variables (1.359 and 0.292) were smaller than these OLS estimates.

The lassogof command provides the goodness of fit with penalized coefficients (the default) or with postselection coefficients. We have

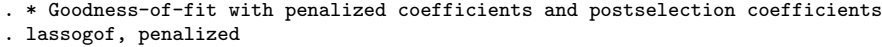

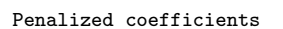

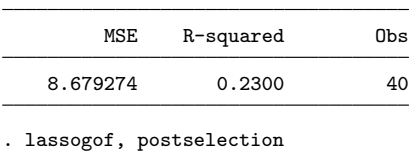

Postselection coefficients

<span id="page-22-0"></span>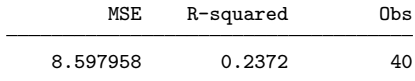

The postselection estimator is OLS which maximizes  $R^2$  since it minimizes the sum of squared residuals. The lasso added a penalty which necessarily leads to smaller insample  $R^2$ . The difference here between 0.2372 and 0.2300 is not great.

Finally we verify that the postselection estimates are indeed obtained by OLS of y on the lasso-selected variables.

. \* Compare to OLS with the lasso selected regressors . regress y x1 x2, noheader

|      | Coefficient Std. err. |          | t    | P>ltl |             | [95% conf. interval] |
|------|-----------------------|----------|------|-------|-------------|----------------------|
| x1   | 1.544198              | .6305617 | 2.45 | 0.019 | .2665582    | 2.821837             |
| x2   | .4683922              | .6014166 | 0.78 | 0.441 | $-.7501936$ | 1.686978             |
| cons | 2.533663              | .5159805 | 4.91 | 0.000 | 1.488188    | 3.579139             |

#### 28.4.4 Adaptive lasso

. lassoknots

The adaptive LASSO ([Zou 2006](#page--1-0)) is a multi-step LASSO method that usually leads to fewer variables being selected compared to the basic CV method.

The preceding analysis set  $\kappa_i = 1$  in ([28.6](#page-14-0)). Adaptive LASSO also begins with regular CV LASSO (or CV Ridge) with  $\kappa_j = 1$ . Adaptive LASSO then does a second LASSO that excludes variables with  $\hat{\beta}_j = 0$  and for the remainder sets  $\kappa_j = 1/|\hat{\beta}_j|^\delta$  with default  $\delta = 1$  which favors variables with a larger coefficient as they receive a smaller penalty. The default is to have one adaptive step but additional adaptive steps can be requested.

For the current example with one adaptive step we obtain

. \* Lasso linear using 5-fold adaptive cross validation

```
. qui lasso linear y x1 x2 x3, selection(adaptive) folds(5) rseed(10101)
```
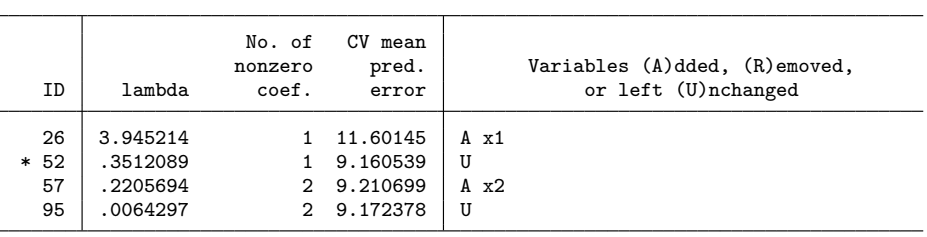

\* lambda selected by cross-validation in final adaptive step.

Now the optimal choice of  $\lambda$  leads to only x1 being selected.

The selection (none) option fits at each value of  $\lambda$  on the grid but does not select

an optimal value of  $\lambda$ .

. qui lasso linear y x1 x2 x3, selection(none) folds(5) . lassoknots

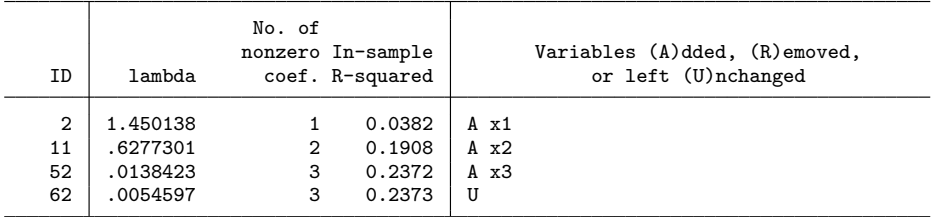

Note: No lambda selected. lassoselect can be used to select lambda.

For example, all three variables are selected if  $\lambda \leq 0.0138423$ .

The selection(bic) option uses the Bayesian information criterion, computationally faster than using cross validation, with the number of parameters set to the number of nonzero coefficients. The default is to evaluate the BIC at the penalized coefficients; the selection(bic, postselection) option instead evaluates at the postselection coefficients. The BIC is computed using a quasi-likelihood function that assumes independence of observations, so care is needed in using it with clustered data.

The selection(plugin) option uses a plugin iterative procedure to determine  $\lambda^*$ . This option is intended for use in estimation, rather than prediction, and is presented in section [28.8.](#page-40-0)

#### 28.4.5 elasticnet command and ridge regression

The elasticnet command, for ridge and elastic net estimation, has syntax, options and postestimation commands similar to those for the lasso command.

For the elastic net objective function given in ([28.7\)](#page-16-0), ridge regression is the special case  $\alpha = 0$  and LASSO is the special case  $\alpha = 1$ . Similarly, for the elasticnet command the option alpha(0) implements ridge regression and the option alpha(1) implements LASSO.

We begin with ridge regression, using the option alpha(0). Using five-fold crossvalidation to obtain the optimal  $\lambda$  we have

. \* Ridge estimation using the elasticnet command and selected results

- . qui elasticnet linear y x1 x2 x3, alpha(0) rseed(10101) folds(5)
- . lassoknots

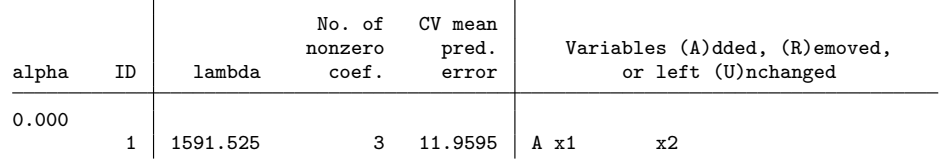

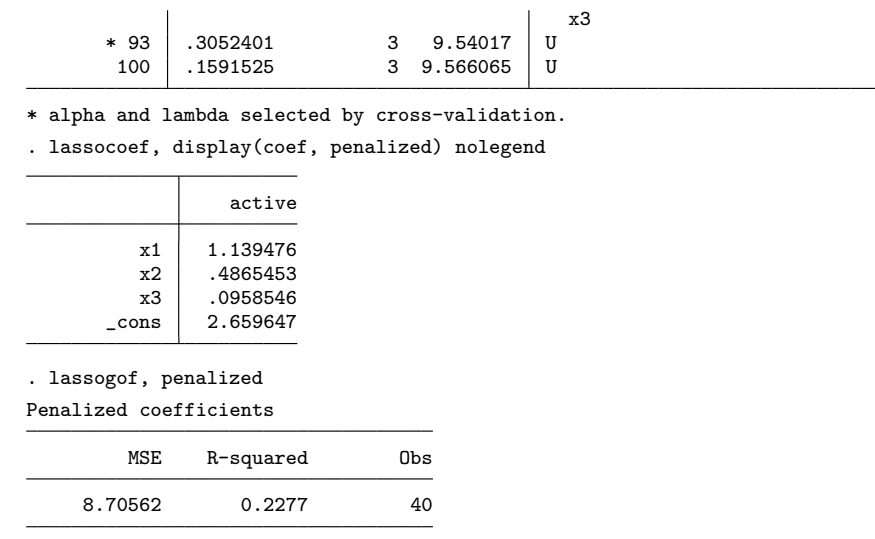

The ridge coefficient estimates are on average shrunken towards zero compared to the OLS slope estimates of, respectively, 1.555, 0.471 and -0.026, given in section [28.2](#page-2-0). And  $R^2$  has fallen from 0.2373 to 0.2277.

For elastic net regression the elasticnet command performs a two-dimensional grid search over both  $\lambda$  and  $\alpha$ . The default for  $\lambda$  is the same logarithmic grid with 100 points as used by lasso, while  $\alpha = 0.5, 0.7, 1.0$ . For this example the defaults led to  $\alpha = 1$  so elastic net reduced to LASSO. We specify a narrower grid that leads to  $\alpha = 0.95$ .

. \* Elastic net estimation and selected results

```
. qui elasticnet linear y x1 x2 x3, alpha(0.9(0.05)1) rseed(10101) folds(5)
```
. lassoknots

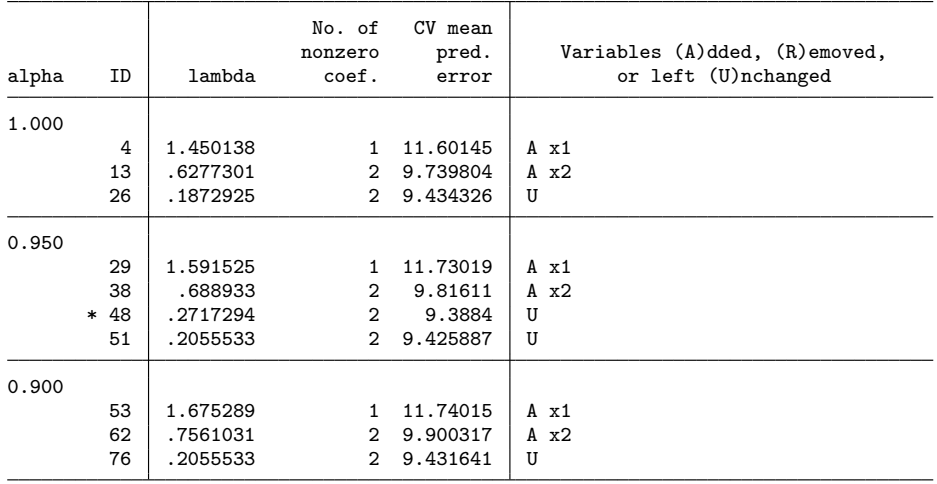

\* alpha and lambda selected by cross-validation.

<span id="page-25-0"></span>. lassocoef, display(coef, penalized) nolegend

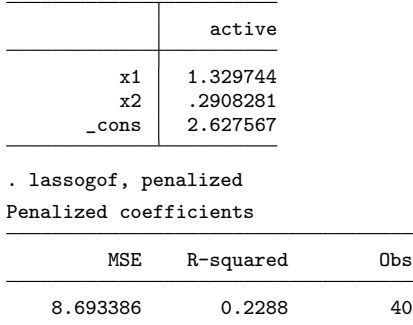

The optimal values of  $\alpha = 0.95$  and  $\lambda = .2717$  lead to selection of x1 and x2. The penalized coefficient estimates and MSE are close to the **lasso** estimates, the case  $\alpha = 1$ . In real-life examples with many more regressors we expect a bigger difference.

#### 28.4.6 Comparison of shrinkage estimators

The results across several shrinkage model estimates can be compared using the postestimation commands lassocoef, lassogof, and lassoinfo.

First. save model results using the estimates store command.

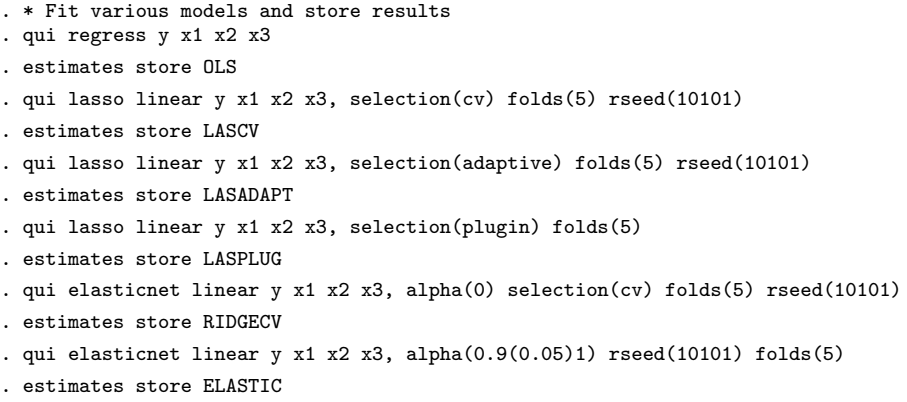

We compare in-sample model fit and the specific variables selected. The comparison below uses penalized coefficient estimates for standardized variables. For unpenalized postselection estimates of unstandardized variables use lassogof option postselection and lassocoef option display(coef, postselection).

. \* Compare in-sample fit and selected coefficients of various models . lassogof OLS LASCV LASADAPT LASPLUG RIDGECV ELASTIC Penalized coefficients

| Name           | MSE      | R-squared | Obs |
|----------------|----------|-----------|-----|
| OLS            | 8.597403 | 0.2373    | 40  |
| LASCV          | 8.679274 | 0.2300    | 40  |
| LASADAPT       | 8.755573 | 0.2232    | 40  |
| LASPLUG        | 10.23264 | 0.0922    | 40  |
| RIDGECV        | 8.70562  | 0.2277    | 40  |
| <b>ELASTIC</b> | 8.693386 | 0.2288    | 40  |

. lassocoef OLS LASCV LASADAPT LASPLUG RIDGECV ELASTIC, display(coef) nolegend

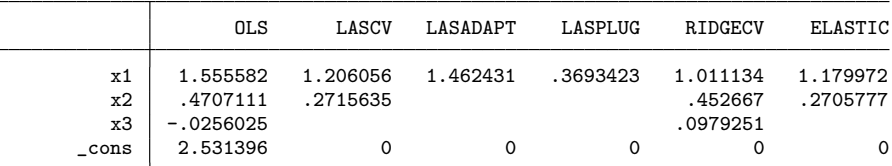

 $CV$  LASSO selects  $x1$  and  $x2$ , while adaptive LASSO which provides a bigger penalty than CV LASSO selects only x1. Ridge by construction retains all variables, while the elastic net in this example selected x1 and x2.

All methods have similar in-sample MSE and  $R^2$ , aside from plugin LASSO. The plugin LASSO, see section [28.8.5,](#page-43-0) is designed to select the variables that best approximate those in the true model and is expected to predict well out of sample. The plugin LASSO did indeed pick only x1, the model for the DGP of this example.

#### 28.4.7 Shrinkage for logit, probit and Poisson models

In principle the LASSO, ridge and elastic net penalties can be applied to objective functions other than the sum of squared residuals used for linear regression.

In particular, for generalized linear models the objective function uses the sum of squared deviance residuals, defined in section [13.8.3,](#page--1-0) rather than the sum of squared residuals. The lasso and elasticnet commands can also be applied to logit, probit and Poisson models.

The squared residual  $(y_i - \mathbf{x}'_i \boldsymbol{\beta})^2$  in ([28.4](#page-13-0)), [\(28.6](#page-14-0)) and [\(28.7](#page-16-0)) is replaced by the squared deviance residual. For logit this term is  $2[y_i \ln \Lambda(\mathbf{x}_i'\boldsymbol{\beta}) + (1 - y_i) \ln(1 - \Lambda(\mathbf{x}_i'\boldsymbol{\beta}))]$ , where  $\Lambda(z) = e^z/(1+e^z)$ . For probit we use  $2[y_i \ln \Phi(\mathbf{x}_i'\boldsymbol{\beta}) + (1-y_i) \ln\{1-\Phi(\mathbf{x}_i'\boldsymbol{\beta})\}]$  where  $\Phi(\cdot)$  is the standard normal c.d.f. For Poisson we use  $2\{y_i \mathbf{x}_i'\boldsymbol{\beta} - \exp(\mathbf{x}_i'\boldsymbol{\beta}) - v_i\}$ , where  $v_i = 0$  if  $y_i = 0$  and  $v_i = y_i \ln(y_i) - y_i$  otherwise.

The related Stata commands in the case of LASSO are, respectively, lasso logit, lasso probit and lasso poisson,

To illustrate the method for a binary variable, we convert y to a variable dy that takes value 1 if y > 3, and implement LASSO for a logit model with  $\lambda$  determined by five-fold CV.

```
. * Lasso for logit example
. qui generate dy = y > 3
. qui lasso logit dy x1 x2 x3, rseed(10101) folds(5)
. lassoknots
```
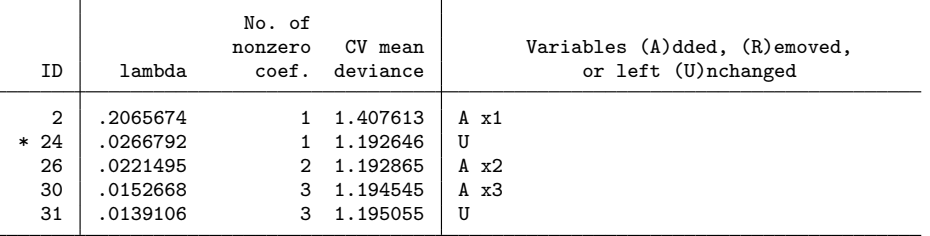

\* lambda selected by cross-validation.

The optimal  $\lambda$  leads to selection of only x1.

For a count example we create a Poisson variable ycount that takes values between 0 and 7 and whose mean depends on only x1. LASSO with five-fold CV yields

```
. * Lasso for count data example
. qui generate ycount = rpoisson(exp(-1 + x1))
. qui lasso poisson ycount x1 x2 x3, rseed(10101) folds(5)
. lassoknots
                              No. of
                             nonzero CV mean <br>
coef. deviance <br>
\begin{array}{|l|} \hline \text{Variables (A)dded, (R)emoved,}\\ \hline \text{or left (U)nchanged} \hline \end{array}ID | lambda coef. deviance | or left (U)nchanged
    \begin{array}{c|ccccc}\n 2 & 1.012329 & & 1 & 2.191141 & A x1 \\
 \hline\n 25 & .119132 & & 1 & .8257619 & U\n\end{array}* 25 .119132 1 .8257619 U
                                         .8334985
```
\* lambda selected by cross-validation.

Again the optimal  $\lambda$  leads to selection of only x1.

# 28.5 Dimension reduction

Dimension reduction methods reduce the number of regressors from  $p$  to  $m < p$  linear combinations of regressors. Thus given initial model  $y = \beta_0 + X\beta + u$ , where X is  $N \times p$ , we form matrix  $\mathbf{Z} = \mathbf{X} \mathbf{A}$ , where  $\mathbf{A}$  is  $p \times m$  and  $\mathbf{Z}$  is  $N \times m$ . Then we estimate the model  $y = \gamma_0 + Z\gamma + v$ .

Here we present principal components, a long-standing method that uses only  $X$ to form A (unsupervised learning). A related method is partial least squares, which additionally uses the relationship between  $y$  and  $X$  to form  $A$  (supervised learning). Principal components is the method most often used in econometrics studies and can be used in a very wide range of applications.

#### <span id="page-28-0"></span>28.5.1 Principal components

The principal components method selects the linear combinations of regressors, called principal components, as follows. The first principal component has the largest sample variance among all normalized linear combinations of the columns of X. The second principal component has the largest sample variance subject to being orthogonal to the first, and so on. More formally the  $j<sup>th</sup>$  principal component is the  $N \times 1$  vector  $\mathbf{Xh}_j$ where  $\mathbf{h}_j$  is the eigenvector corresponding to  $\lambda_j$ , the  $j^{th}$  largest eigenvalue of  $\mathbf{X}'\mathbf{X}$ .

The principal components are not invariant to the scaling of  $X$  and it is common practice to apply principal components to data that has been standardized to have mean zero and variance one. Let  $X^*$  denote the regressor matrix after this standardization. The Stata pca command computes the principal components. The default option is the correlation option that is equivalent to automatically standardizing the data before analysis. So with this default option there is no need to first standardize the regressors. We obtain

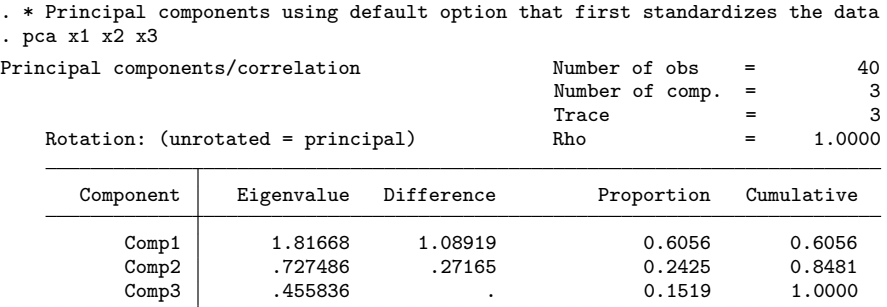

Principal components (eigenvectors)

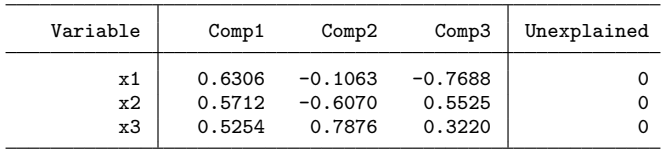

The output includes the three eigenvalues and three eigenvectors. The data are standardized automatically so each of the three variables has variance one and the sum of the variances is three. The variance of each principal component equals the corresponding eigenvalue, so the first principal component has variance 1.81668 and explains a fraction  $1.81668/3 = 0.6056$  of the total variance.

Note that the same results are obtained if we use the previously standardized variables zx1-zx3 and the covariance option, specifically command pca zx1 zx2 zx3, covariance.

The post-estimation predict command constructs variables equal to the three principal components. We obtain

#### 28.5.1 Principal components 1291

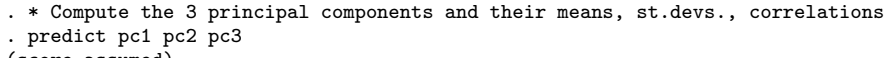

(score assumed)

Scoring coefficients

sum of squares(column-loading) = 1

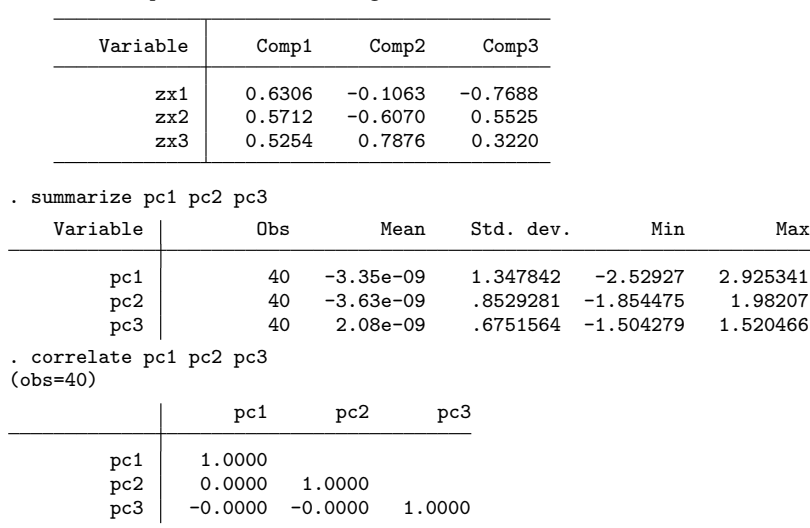

The principal components have mean zero, standard deviation equal to the square root of the corresponding eigenvalue, for example  $\sqrt{1.81668} = 1.3478$ , and are uncorrelated.

The principal components are computed applying the relevant eigenvectors to the standardized variables. For example, the first principal component is computed as follows

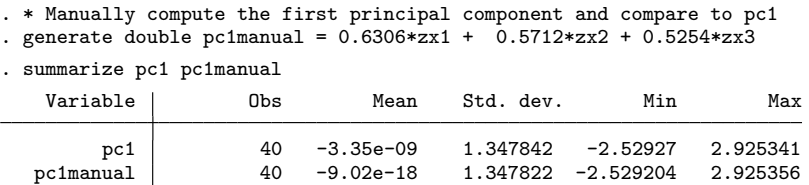

The principal components are obtained without any consideration of regression on a variable  $y$ . If we regress  $y$  on all  $p$  principal components we necessarily get the same predicted values of y and the same  $R^2$  as if we regress y on all of the original p regressors. The hope is that if we regress y on just, say, the first  $m < p$  principal components then we obtain fit better than that obtained by arbitrarily picking  $m$  regressors and not much worse than if we used all p regressors. There is no guarantee this will happen, but in practice it often does.

The following example gives correlations of the dependent variable with fitted values from regression on, respectively, all three regressors, the first principal component, x1,  $x2$ , and  $x3$ . Recall that the square of these correlations equals  $R<sup>2</sup>$  from the corresponding OLS regression.

```
. * Compare R from OLS on all three regressors, on pc1, on x1, on x2, on x3
. qui regress y x1 x2 x3
 . predict yhat
(option xb assumed; fitted values)
 . correlate y yhat pc1 x1 x2 x3
(obs=40)
                        y yhat pc1 x1 x2 x3
           v \mid 1.0000\begin{array}{c|cc}\n\text{yhat} & 0.4871 & 1.0000 \\
\text{pc1} & 0.4444 & 0.9122\n\end{array}pc1 0.4444 0.9122 1.0000
          x1 0.4740 0.9732 0.8499 1.0000
          x2 0.3370 0.6919 0.7700 0.5077 1.0000<br>x3 0.2046 0.4200 0.7082 0.4281 0.2786
           x3 0.2046 0.4200 0.7082 0.4281 0.2786 1.0000
```
There is some loss in fit due to using only the first principal component. The correlation has fallen from 0.4871 to 0.4444, corresponding to a fall in  $R^2$  from 0.237 to 0.197. Regression on x1 alone has better fit, as expected since the DGP in this example depended on x1 alone, while regressions on x2 alone and on x3 alone do not fit nearly as well as regression on the first principal component.

# 28.6 Machine learning methods for prediction

The term machine learning is used as the machine, here the computer, selects the best predictor using only the data at hand, rather than via a model specified by the researcher who has detailed knowledge of the specific application. The terms machine learning, statistical learning and data science are to some extent interchangeable.

The LASSO and other shrinkage estimators are leading examples of methods used in machine learning. In this section we present additional machine learning methods.

The machine learning literature distinguishes between supervised learning, where an outcome variable  $y$  is observed, and unsupervised learning, where no outcome variable is observed. Within supervised learning distinction is made between an outcome measured on a cardinal scale, most often continuous, and an outcome that is categorical. The latter case is referred to as classification.

Machine learning methods are often applied to big data, where the term big data can mean either many observations or many variables. It includes the case where the number of variables exceeds the number of observations, even if there are relatively few observations.

By allowing potential regressors to include powers and interactions of underlying variables, a linear (in parameters) model used by shrinkage estimators such as the LASSO may actually explain the outcome sufficiently well. Other machine learning methods, such as neural networks and regression trees, do not transform the underlying variables but instead fit models that can be very nonlinear in these underlying variables.

The following overview summarizes some additional methods for prediction, many from the machine learning literature. Some of these methods are illustrated in the subsequent application section. The presentation is very dense and more advanced than much of the other material in this book. Little detail is provided on these methods, such as determination of necessary tuning parameters akin to  $\lambda$  for the LASSO, though see chapter [27](#page--1-0) for nonparametric and semiparametric methods. For more details see, for example, [James et al.](#page--1-0) [\(2013](#page--1-0)) or [Hastie et al.](#page--1-0) ([2009\)](#page--1-0).

#### 28.6.1 Supervised learning for continuous outcome

We have continuous outcome y that, given predictors **x**, is predicted by function  $g(\mathbf{x})$ . OLS uses  $g(x) = x'\beta$ , or more precisely  $g(x) = z'\beta$  where the regressors z are specified functions of x such as transformations and interactions. For simplicity we do not distinguish between the underlying variables  $x$  and the regressors  $z$  formed from  $x$ .

A quite general model for  $q(\mathbf{x})$  is a fully nonparametric model such as kernel regression or local polynomial regression, with the function  $g(\cdot)$  unspecified. Such models can be estimated using the npregress command; see section [27.2.5](#page--1-0). But this yields imprecise estimate of  $g(·)$  for high-dimensional **x**, a problem referred to as the curse of dimensionality, and the method is not suited to prediction outside the domain of x.

The econometrics literature has sought to overcome the curse of dimensionality by fitting semiparametric models that reduce the dimensionality of the nonparametric component, enabling estimation and inference on the parametric component. The leading examples – partial linear, single-index and generalized additive models – were presented in sections [27.6](#page--1-0)-[27.8](#page--1-0). These semiparametric models are used to obtain estimates of parameters or partial effects, rather than for prediction per se. In section [28.8](#page-40-0) we present estimation of key parameters in a partial linear model using LASSO to select control variables.

#### 28.6.2 Neural networks

Neural networks lead to quite flexible nonlinear models for  $q(\mathbf{x})$ . These models introduce a series of hidden layers between the outcome  $y$  and the regressors  $x$ . Deep learning methods use neural networks.

For example, a neural network with two layers introduces an intermediate layer between input variables  $x$  and the output y. The intermediate layer is composed of M intermediate units or hidden variables  $z_m$ ,  $m = 1, ..., M$ , that are each a nonlinear transformation of a linear combination of the inputs **x**, so  $z_m = g(\alpha_{0m} + \mathbf{x}'\alpha_m)$  for specified function  $g(·)$ .

Initial research often used the sigmoid function  $g(v) = 1/(1+e^{-v})$ . More recently it is common to use rectified linear units with  $g(v) = \max(0, v)$ . The output is then a linear combination of the M hidden units, or a transformation of this linear combination, so  $E(y|\mathbf{x}) = h(\mathbf{t})$  where  $\mathbf{t} = \beta_0 + \mathbf{z}'\boldsymbol{\beta}$  and usually  $h(\mathbf{t}) = \mathbf{t}$ . Given  $g(v) = 1/(1 + e^{-v})$ 

and  $h(\mathbf{t}) = \mathbf{t}$  a two-layer neural network reduces to the nonlinear model  $E(y|\mathbf{x}) =$  $\beta_0 + \sum_{m=1}^M \beta_j / \{1 + e^{-(\alpha_{0m} + \mathbf{x}' \alpha_m)}\}$ . If MSE is the loss function then estimation of the various  $\alpha$  and  $\beta$  parameters is a nonlinear least squares problem.

More complicated neural net models add additional hidden layers. There is a tendency to overfit and a ridge regression type penalty may be used. There is an art to estimation of neural network models as they entail several tuning parameters – the number of layers, the number of hidden variables in each layer, the function  $q(\cdot)$ , and a penalty term for overfitting.

#### 28.6.3 Regression trees

Regression trees sequentially split regressors  $x$  into regions that best predict  $y$ . The prediction of y at a given value  $x_0$  that falls in a region  $R^*$  is then the average of y across all observations for which  $\mathbf{x} \in \mathbb{R}^*$ . This is equivalent to regression of y on a set of mutually exclusive indicator variables where each indicator variable corresponds to a given region of x values.

Suppose we first split on the  $j^{th}$  variable  $x_j$  at point s. Defining regions  $R1(j, s) =$  ${x|x_j \leq s}$  and  $R2(j,s) = {x|x_j \geq s}$ , the MSE is  $\frac{1}{N} \sum_{i:\mathbf{x}_i \in R1(j,s)} (y_i - \bar{y}_{R1})^2 + \frac{1}{N} \sum_{i:\mathbf{x}_i \in R2(j,s)} (y_i - \bar{y}_{R2})^2$ . The first split is based on a search over regressors  $x_j, j =$ 1, ..., p and split points s to obtain  $(j, s)$  that minimizes this MSE. We then next search over possible splits of  $R1$  and  $R2$ , with possible split on any of the  $p$  regressors, and choose the additional split that minimizes MSE, and so on.

After K splits the MSE is  $\frac{1}{N} \sum_{k=1}^{K} \sum_{i:\mathbf{x}_i \in R_k} (y_i - \bar{y}_{Rk})^2$  where Rk denotes the k<sup>th</sup> terminal node. The prediction for  $\mathbf{x}_0 \in Rk$  is then the average of y over all  $\mathbf{x}_i \in Rk$ . So  $\hat{g}(\mathbf{x}_0) = \{\sum_{k=1}^K \sum_{i:\mathbf{x}_i \in Rk} \mathbf{1}(\mathbf{x} \in Rk)y_i\} / \{\sum_{k=1}^K \sum_{i:\mathbf{x}_i \in Rk} \mathbf{1}(\mathbf{x}_i \in Rk)\},\$  where  $\mathbf{1}(A)$  is an indicator function equal to one if event A occurs and equal to zero otherwise.

Implementation requires specification of the depth of the tree and the minimum number of observations in the terminal nodes of the tree. The method takes a so-called greedy approach that determines the best split at each step without looking ahead and picking a split that could lead to a better tree in some future step. As a result changes in the residual sum of squares is not used as a stopping criteria as better splits may still be possible. Instead it is best to overfit with more splits than may be ideal, and then prune back using a penalty function such as  $\lambda |T|$  where  $|T|$  is the number of terminal nodes.

Simple regression trees have the advantage of interpretability if there are few regressors. However, predictions from a single regression tree have high variance. For example, splitting the sample into two can lead to two quite different trees.

### 28.6.4 Bagging

Bagging and boosting are general methods for improving prediction that work especially well for regression trees.

Bagging, a shortening of "bootstrap aggregating", reduces prediction variance by obtaining predictions for several different samples and averaging these predictions. The different samples are obtained by bootstrap that randomly chooses N observations with replacement from the original sample of N observations.

Specifically, for each of the  $b = 1, ..., B$  bootstrap samples we obtain a large tree and prediction  $\hat{g}_b(\mathbf{x})$ , and then use the average prediction  $\hat{g}_{bag}(\mathbf{x}) = \frac{1}{B} \sum_{b=1}^{B} \hat{g}_b(\mathbf{x})$ . Since sampling is with replacement, some observations will appear in the bootstrap multiple times while others will not appear at all. The observations not in a bootstrap sample can be used as a test sample – this replaces cross-validation.

#### 28.6.5 Random forests

The B bagging estimates will be correlated since the bootstrap samples have considerable overlap. This is especially the case for regression trees since if a regressor is especially important it will appear near the top of the tree in every bootstrap sample.

A random forest adjusts bagging for regression trees as follows: within each bootstrap sample each time a split is considered only a random sample of  $m < p$  predictors is used in deciding the next split. Compared to a single regression tree this adds  $m$  as an additional tuning parameter; often m is set to the first integer greater than  $\sqrt{p}$ .

Random forests are related to kernel and  $k$ -nearest neighbors as they use a weighted average of nearby observations. Random forests can predict better as they have a datadriven way of determining which nearby observations get weight; see [Lin and Jeon](#page--1-0) ([2012\)](#page--1-0).

#### 28.6.6 Boosting

Boosting methods construct multiple predictions from reweighted data using the original sample, rather than by bootstrap resampling, and use as predictor a combination of these predictions. There are many boosting algorithms.

A common boosting method for regression trees for continuous outcomes sequentially updates the initial tree by applying a regression tree to residuals obtained from the previous stage. Specifically, given the  $b^{th}$  stage model with predictions  $\hat{g}^b(\mathbf{x})$ , fit a decision tree  $\hat{h}^b(\mathbf{x})$  to residuals  $r^b$ , defined below, rather than to the outcome y. Then update  $\hat{g}^{b+1}(\mathbf{x}) = \hat{g}^b(\mathbf{x}) + \lambda \hat{h}^b(\mathbf{x})$ , where  $\lambda$  is a penalty parameter, and update the residuals  $r^{b+1} = r^b - \lambda \hat{h}^b(\mathbf{x})$ . The boosted prediction is  $\hat{g}_{boost}(\mathbf{x}) = \frac{1}{B} \sum_{b=1}^B \hat{g}_b(\mathbf{x})$ .

#### 28.6.7 Supervised learning for categorical outcome (classification)

Digital license plate recognition provides an example of categorical classification. Given a digital image of a number or letter we aim to correctly categorize it.

With K categories let y take values  $1, 2, ..., K$ . The standard loss function used is the error rate that counts up the number of wrong classifications. Then

$$
\text{Error rate} = \frac{1}{N} \sum_{i=1}^{N} \mathbf{1}(\hat{y}_i \neq y_i),\tag{28.8}
$$

where the indicator function  $\mathbf{1}(A) = 1$  if event A happens and equals 0 otherwise.

One method to predict y is to apply a standard parametric model for categorical data such as binary logit in the case of two categories, or more generally multinomial logit, that yields predicted probabilities of being in each category. Then allocate the  $i^{th}$ observation to the category with the highest predicted probability. In the case of binary logit with outcome y taking values 1 or 2 we let  $\hat{y}_i = 2$  if the predicted probability  $P(y_i = 2) > 0.5$  and let  $\hat{y}_i = 1$  otherwise.

The following methods are felt to lead to classification with lower error rate than methods based on directly modelling  $Pr(y = k|\mathbf{x})$ .

Discriminant analysis specifies a joint distribution for  $(y, x)$ . For linear discriminant analysis with K categories, in the k<sup>th</sup> category we suppose  $\mathbf{x}|y = k \sim N(\boldsymbol{\mu}_k, \boldsymbol{\Sigma})$  and define  $\pi_k = \Pr(y = k)$ . Then obtain an expression for  $\Pr(y = k|\mathbf{x})$  from Bayes theorem, evaluate this at sample estimates for  $\mu_k$ ,  $\Sigma$ , and  $\pi_k$ ,  $k = 1, 2, ..., K$ , and assign the *i*<sup>th</sup> observation to category k with the largest estimated  $Pr(y_i = k | \mathbf{x}_i)$ . The procedure is called linear discriminant analysis because the resulting classification rule can be shown to be a linear function of x.

Quadratic discriminant analysis amends linear discriminant analysis by supposing  $\mathbf{x}|y = k \sim N(\boldsymbol{\mu}_k, \boldsymbol{\Sigma}_k)$ , so additionally the variance of x varies across categories. The procedure is called quadratic discriminant analysis because the resulting classification rule can be shown to be a quadratic function of x.

The preceding classifiers are restrictive as they define a boundary that is linear or quadratic. For example if  $K = 2$  then a linear classifier predicts  $y = 2$  according to whether or not  $\mathbf{x}'\mathbf{a} > b$  for model determined coefficients **a** and b. This rules out more flexible classifiers such as predicting  $y = 2$  if x lies in a closed region and predicting  $y = 1$  if x lies outside this closed region. A support vector machine allows such nonlinear boundaries; leading examples use what is called a polynomial kernel or a radial kernel.

The discrim command includes linear, quadratic and k-nearest neighbors discriminant analysis. For support vector machines see the user-written svmachines command ([Guenther and Schonlau 2016\)](#page--1-0).

#### <span id="page-35-0"></span>28.6.8 Unsupervised learning (cluster analysis)

In unsupervised learning there is no observed outcome y, only predictors x. The goal is to form one or more groups or clusters for which the predictors  $x$  take similar values. An example is determining several types of individual personality on the basis of a range of psychometric measures.

Principal components, introduced in section [28.5.1,](#page-28-0) provides one method. Then the first principal component defines the first group, the second principal component defines the second group, and so on.

K-means clustering forms  $K$  distinct clusters for which the sum of within cluster variation is minimized. A common measure of variation is Euclidean distance in which case we choose clusters  $C_1, ..., C_K$  to minimize  $\sum_{k=1}^K W(C_k)$  where  $W(C_k) = \frac{1}{N_k} \sum_{i,i' \in C_k} \sum_{j=1}^p (x_{ij} - x_{i'j})^2$ , and  $N_k$  is the number of observations in cluster  $C_k$ .

Hierarchical clustering methods are sequential methods that start with many clusters that are combined to form fewer clusters, or that start with one cluster and then split clusters to form more clusters, until an optimal number of clusters is obtained.

The cluster kmeans command implements K-means clustering for continuous, binary and mixed data using many different measures of distance.

# 28.7 Prediction application

We compare various methods of prediction using the chapter [3](#page--1-0) data on natural logarithm of health expenditures. Several of the methods illustrated employ with little explanation user-written programs whose use requires additional reading.

## 28.7.1 Training and holdout samples

The sample is split into two parts. A training sample is used to select and estimate the preferred predictor within a class of predictors, such as LASSO. A test sample or holdout sample of the remaining observations is then used to compare the out-of-sample predictive ability of these various predictors.

The basic variables are 5 continuous variables and 14 binary variables. From these we can create 188 interacted variables - 20 from continuous variables and their own secondorder interactions, 28 from the 14 binary variables, and 140 from the interactions of the binary and continuous variables.

```
. * Data for prediction example: 5 continuous and 14 binary variables
. qui use mus203mepsmedexp, clear
 . keep if ltotexp != .
(109 observations deleted)
. global xlist income educyr age famsze totchr
. global dlist suppins female white hisp marry northe mwest south ///
```

```
> msa phylim actlim injury priolist hvgg
. global rlist c.($xlist)##c.($xlist) i.($dlist) c.($xlist)#i.($dlist)
```
The sample is split into a training and fitting sample that uses 80% of the observations (train==1) and a holdout sample of 20% of the observations (train==0).

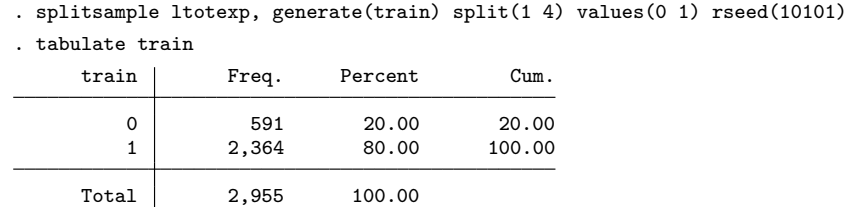

Note that here the sample is completely observed, as a preceding command dropped observations with missing values of ltotexp, the only variable with missing values. So including a list of variables such as ltotexp in the splitcommand is actually unnecessary.

### 28.7.2 Various predictors

We obtain estimates using only the training sample ( $train==1$ ). The subsequent predict command provides predictions for the entire sample, so it provides predictions for both train==1 and train==0.

The first predictor is obtained by OLS regression of ltotexp on the 19 basic variables using the training sample. Most variables are statistically significant at the 5% level.

. \* OLS with 19 regressors

```
. regress ltotexp $xlist $dlist if train==1, noheader vce(robust)
```
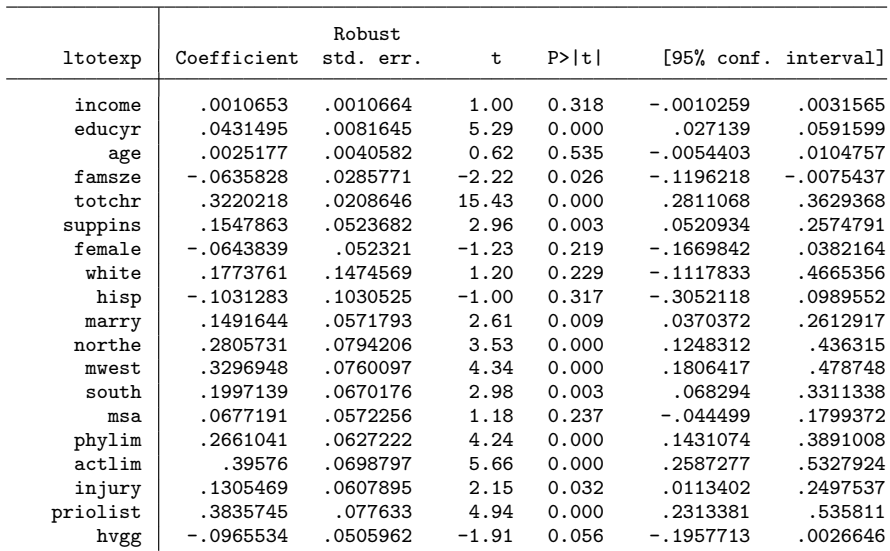

\_cons 5.823748 .3754025 15.51 0.000 5.087593 6.559903

. qui predict y\_small

A second predictor fits an OLS regression on the full set of 188 interacted variables.

. \* OLS with 188 potential regressors and 104 estimated

```
. qui regress ltotexp $rlist if train==1
```
. qui predict y\_full

From suppressed output the coefficients of 104 of the 188 variables are identified.

The third and fourth predictors we consider are penalized and postselection estimates of the coefficients from a LASSO with tuning parameter  $\lambda$  determined by adaptive 10fold cross-validation. Note that for each of the ten folds this uses 90% of the 2,364 observations in the training sample for fitting and the remaining 10% for determining the best value of  $\lambda$  based on predictive ability.

. \* LASSO with 188 potential regressors leads to 32 selected

```
. qui lasso linear ltotexp $rlist if train==1, selection(adaptive) ///
```

```
> rseed(10101) nolog
```
. lassoknots

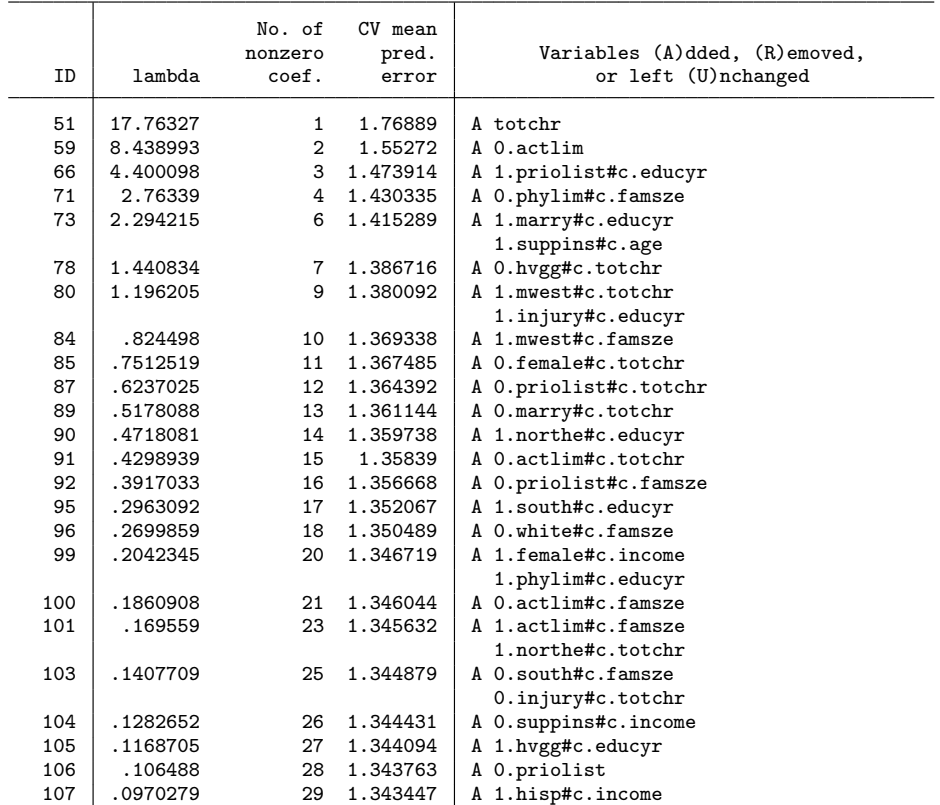

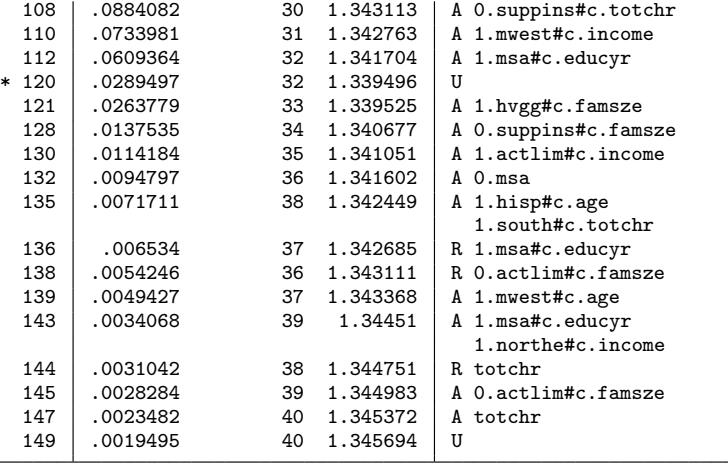

\* lambda selected by cross-validation in final adaptive step.

. qui predict y\_laspen // use penalized coefficients

. qui predict y\_laspost, postselection // use post selection OLS coeffs

The adaptive LASSO leads to 32 selected variables. Many are interactions such as 0.actlim#c.totchr, the number of chronic conditions for individuals without an activity limitation. We then calculate two predictors. The first uses the penalized coefficients which are the LASSO coefficient estimates. The second uses coefficients obtained by OLS regression on the 32 regressors selected by the LASSO.

By comparison the option selection(cv) leads to 42 selected variables and the option selection(bic) leads to 17 selected variables.

As a clustered example, for illustrative purposes we add the option cluster(age). Then cross validation selects 46 variables, adaptive lasso selects 34 variables and BIC selects zero variables.

A fifth predictor regresses ltotexp on the first five principal components of the 19 underlying variables.

```
. * Principal components using the first 5 principal components of 19 variables
```

```
. qui pca $xlist $dlist if train==1
```
- . qui predict pc\*
- . qui regress ltotexp pc1-pc5 if train==1
- . qui predict y\_pca

A sixth predictor is a neural network on the 19 underlying variables, computed using the user-written brain command ([Doherr 2018](#page--1-0)). The option hidden(10 10), for example, specifies two hidden layers with 10 hidden units in each layer. We fit a neural network with just one hidden layer and 10 units in that layer. Using program defaults we obtain

. \* Neural network with 19 variables and two hidden layers each with 10 units

```
. brain define, input($xlist $dlist) output(ltotexp) hidden(10)
Defined matrices:
   input[4,19]
  output[4,1]
  neuron[1,30]
   layer[1,3]
   brain[1,211]
. qui brain train if train==1, iter(500) eta(2)
. brain think y_neural
```
A seventh predictor is a random forest. The user-written rforest command ([Schon](#page--1-0)[lau and Zou 2020](#page--1-0)) estimates random forests for regression and classification. The type(reg) option specifies that the tree is for regression and not for classification, the depth(10) option limits the depth of the tree to be no more than 10 and the lsize(5) option sets the minimum number of observations per leaf to 5. Other options are set at their default values. This includes setting numvars, the number of variables randomly selected for each tree, to the square root of the number of predictors; here 5 as it is the first integer to exceed  $\sqrt{19}$ .

```
. * Random forest with 19 variables
. qui rforest ltotexp $xlist $dlist if train==1, ///
     > type(reg) iter(200) depth(10) lsize(5)
. qui predict y_ranfor
```
Finally, the user-written boost command ([Schonlau 2005](#page--1-0)) accommodates boosting and bagging regression trees for linear, logistic and Poisson regression. The command is a C++ plugin that must first be loaded into Stata. For details on the method and program see [Schonlau](#page--1-0) [\(2005](#page--1-0)).

We use the program defaults for boosted regression trees

```
. * Boosting linear regression with 19 variables
. program boost_plugin, plugin using("C:\users\ccameron\ado\plus\b\boost64.dll")
. qui boost ltotexp $xlist $dlist if train==1, ///
     distribution(normal) trainfraction(0.8) maxiter(100) predict(y_boost)
```
#### 28.7.3 Comparison of predictors

We compare the prediction performance of the various predictors both in sample and out of sample.

```
. * Training MSE and test MSE for the various methods
. qui regress ltotexp
. qui predict y_noreg
. foreach var of varlist y_noreg y_small y_full y_laspen y_laspost y_pca ///
  y_neural y_ranfor y_boost {<br>2 qui gen 'var'errorsq = ('var' - ltotexp)^2
  2. qui gen `var´errorsq = \left(\begin{array}{cc} 0 & 0 \\ 0 & 0 \end{array}\right) and sum `var´errorsq if train == 1
  3. qui sum 'var'errorsq if train == 1<br>4. scalar mse'var'train = r(mean)
           \bar{z}calar mse`var´train = r(mean)
  5. qui sum `var´errorsq if train == 0
  6. qui scalar mse'var'test = r(mean)
```

```
7. display "Predictor: " "`var´" _col(21) ///
> " Train MSE = " %5.3f mse`var´train " Test MSE = " %5.3f mse`var´te
> st
8. }<br>Predictor: y_noreg
                           Train MSE = 1.821 Test MSE = 2.063<br>Train MSE = 1.339 Test MSE = 1.492Predictor: y_small<br>Predictor: y_full
                           Train MSE = 1.262 Test MSE = 1.509Predictor: y_laspen Train MSE = 1.298 Test MSE = 1.491
Predictor: y_laspost Train MSE = 1.297 Test MSE = 1.493<br>Predictor: y_pca Train MSE = 1.397 Test MSE = 1.545
Predictor: y_pca
Predictor: y_{\text{neural}} Train MSE = 1.211 Test MSE = 1.808<br>Predictor: y_{\text{r}}anfor Train MSE = 1.047 Test MSE = 1.574
Predictor: y-ranfor Train MSE = 1.047
Predictor: y_{\text{-}}boost Train MSE = 1.459 Test MSE = 1.664
```
The in-sample MSE is smallest for the most flexible models, notably random forests and neural networks.

By comparison the out-of-sample MSE in this example is lowest for the simpler models, notably OLS with just 19 regressors and the LASSO estimators.

The results here for neural networks, random forest and boosting are based mainly on use of default options. More careful determination of tuning parameters for these methods could be expected to improve their predictive ability.

# 28.8 Machine learning for inference in partial linear model

Machine learning methods can lead to better prediction than the regression methods historically employed in applied microeconometrics. But much microeconometric research is instead aimed at estimating the partial effect of a single variable or one or a few parameters, or estimation of one or a few parameters, after controlling for the effect of many other variables.

Machine learning methods have the potential to control for these other nuisance variables, but any consequent statistical inference on the parameters or partial effects of interest needs to control for the data mining of machine learning. As noted in section [28.3.4](#page-16-0) we cannot directly perform inference on LASSO and related estimators; we cannot naively use the LASSO.

Instead a semiparametric approach is taken where a model depends in part on parameters of interest and in part on "nuisance" functions of other variables. If estimation is based on a moment condition that satisfies an orthogonalization property defined in section [28.8.8](#page-46-0) then inference on the parameters of interest may be possible.

The leading example to date is the estimation of parameters in a partial linear model, using LASSO under the sparsity assumption that only a few of the many potential control variables are relevant. We focus on this case, and the associated Stata commands introduced in version 16.

#### <span id="page-41-0"></span>28.8.1 Partial effects in the partial linear model

We consider a setting where interest lies in measuring the partial effect on  $y$  of a change in variable(s) d, controlling for additional control variables.

A partial linear model for linear regression specifies

$$
y = \mathbf{d}'\alpha + g(\mathbf{x}_c) + u \tag{28.9}
$$

where  $\mathbf{x}_c$  denotes selected control variables and  $g(\cdot)$  is a flexible function of  $\mathbf{x}_c$ . The parameter  $\alpha$  can be given a causal interpretation with the selection-on-observablesonly assumption that  $E(u|\mathbf{d}, \mathbf{x}_c) = 0$ . The goal is to obtain a root-N consistent and asymptotically normal estimator of the partial effect  $\alpha$ .

The partial linear model was introduced in section [27.6](#page--1-0). There  $g(·)$  was unspecified and estimation was by semiparametric methods that required that there be few controls  $\mathbf{x}_c$  in order to avoid the curse of dimensionality.

LASSO methods due to [Belloni, Chernozhukov, and Hansen](#page--1-0) ([2014](#page--1-0)) and related papers instead allow for complexity in  $g(\cdot)$  by specifying  $g(\mathbf{x}_c) \simeq \mathbf{x}' \gamma + r$ , where x consists of  $\mathbf{x}_c$  and flexible transformations of  $\mathbf{x}_c$  such as polynomials and interactions and r is an approximation error. The starting point is then that

$$
y = \mathbf{d}'\alpha + \mathbf{x}'\gamma + r + u. \tag{28.10}
$$

The LASSO is used in creative ways, detailed in this section, to select a subset of the few variables in the high-dimensional x, and to construct regressors in a consequent regression that yields an estimate of  $\alpha$  that is root-N consistent and asymptotically normal, despite the data mining.

The estimate of  $\alpha$  is often called a causal estimate, because if the model is well specified with a good set of controls then an assumption of selection on observables only may be reasonable. But the method is also applicable without a causal interpretation.

A key assumption, called the sparsity assumption, is that only a small fraction of the x variables are relevant. Let p be the number of potential control variables  $(x)$ and s be the number of variables in the true model, where  $p$  and  $s$  may grow with  $N$  though at rates considerably less than  $N$ . The precise sparsity assumption varies with the model and estimation method. For the partialing-out estimator, for example, the sparsity assumption is that  $s/(\sqrt{N}/\ln p)$  is small. Additionally, the approximation error r is assumed to satisfy  $\sqrt{\frac{1}{N} \sum_{i=1}^{N} r_i^2} \leq c \sqrt{\frac{s}{N}}$  for some  $c > 0$ .

In this section we present Stata commands that yield three different LASSO-based estimators of  $\alpha$ .

#### 28.8.2 Partial linear model application

We consider the same example as in section [28.7](#page-35-0), with the change that we are interested in estimating the partial effect of having supplementary health insurance, so  $\bf{d}$  in (28.10) is the single binary variable suppins.

```
. * Data for inference on suppins example: 5 continuous and 13 binary variables
. qui use mus203mepsmedexp, clear
 . keep if ltotexp != .
(109 observations deleted)
. global xlist2 income educyr age famsze totchr
 . global dlist2 female white hisp marry northe mwest south ///
      msa phylim actlim injury priolist hvgg
. global rlist2 c.($xlist2)##c.($xlist2) i.($dlist2) c.($xlist2)#i.($dlist2)
```
For later comparison we fit by OLS models without and with all the interactions terms.

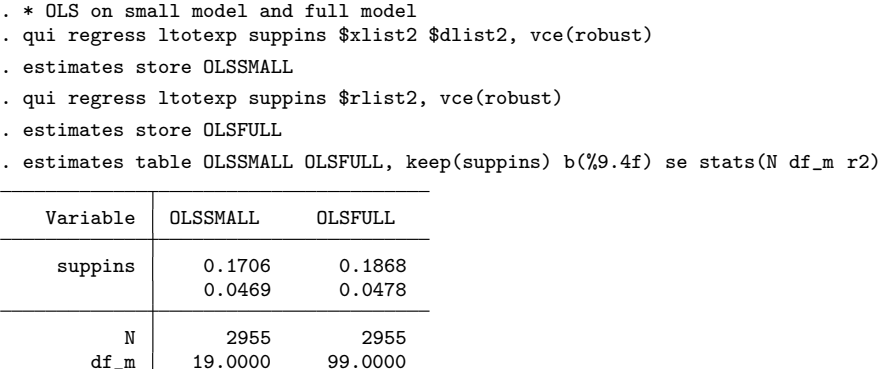

Legend: b/se

In this example there is little change in the coefficient of suppins going from a model with 19 regressors to a model with 99 identified regressors, and the gain in  $R<sup>2</sup>$  is modest. Supplementary insurance is associated with a 17%-19% increase in health spending and the estimates are highly statistically significant.

#### 28.8.3 Partialing-out estimator

 $df_m$  19.0000

r2 0.2682 0.3028

The partialing-out method is obtained in several steps. First, for scalar regressor d perform a LASSO of d on  $x$  and obtain a residual  $u_d$  from OLS regression of d on the selected variables. Second, perform a LASSO of y on  $x$ , and obtain a residual  $u_y$  from OLS regression of y on the selected variables. Finally, obtain  $\hat{\alpha}$  by OLS regression of  $u_y$ on  $u_d$ .

More generally if there are  $K$  key regressors of interest then perform  $K$  separate LASSOs of each  $d_k$  on  $\mathbf{x}$ , and K subsequent OLS regressions on the selected variables to obtain K separate residuals. The estimates  $\hat{\alpha}_1,...,\hat{\alpha}_K$  are obtained by OLS regression of  $u_y$  on all K residuals.

<span id="page-43-0"></span>The partialing-out method is qualitatively similar to the Robinson differencing estimator presented in section [27.6](#page--1-0) that instead used residuals from kernel regression. The method here requires a sparsity assumption that the number of nonzero coefficients in  $\sqrt{N}$ . More precisely  $s/(\sqrt{N}/\ln p)$  should be small where p is the number of potential the true model is small relative to the sample size  $N$  and grows at rate no more than control variables and s is the number of variables in the true model.

The partialing-out estimator does not extend to nonlinear models. Instead the semi option provides a variation, termed semipartialing-out. First,  $u_d$  is obtained as for partialing out. Second, perform a LASSO of y on d and  $\bf{x}$  and obtain a residual  $u_y$  from OLS regression of y on d and the selected x variables. Finally, obtain  $\hat{\alpha}$  by IV regression of  $u_y$  on d with instruments  $u_d$ . For further details see [LASSO] poregress\_methods and formulas.

#### 28.8.4 The poregress command and related commands

Partialing-out LASSO estimates can be obtained using the poregress command that has syntax

```
poregress depvar varsof interest [i] (in], options
```
The control variables are specified with option controls  $([alwaysvars])$  othervars) where alwaysvars are controls to always be included and *othervars* are variables selected or deselected by the lasso. The penalty  $\lambda$  can be determined by a plug-in formula (the default option selection(plugin)), by cross validation (option selection(cv)), by adaptive cross validation (option selection(adaptive)), or by BIC (option selection(bic)). For cross validation methods the rseed(#) option should be used.

The vce(cluster) option provides cluster-robust standard errors. Additionally if the selection(cv) or selection(adaptive) options are used then the cross validation determines folds at the cluster level and the LASSO objective functions use the average of within-cluster averages.

The related commands xporegress and dsregress for the linear model; pologit, xpologit, and dslogit for binary outcomes; popoisson, xpopoisson, and dspoisson, for count data; and poivregress and xpoivregress for IV estimation in the linear model have similar syntax.

Postestimation commands lassoinfo, lassoknots, cvplot, lassocoef, and coefpath provide additional information on the fitted models.

#### 28.8.5 Plugin penalty parameter

The default is to use the plug-in formula for  $\lambda$ , developed for use of the LASSO in the current inference setting, rather than for prediction. The plug-in value of  $\lambda$  leads to selection of fewer variables than the other methods. A good exposition of the plug-in formula, and relevant references, is given in ([Ahrens, Hansen, and Schaffer 2018](#page--1-0)).

For the linear model with independent heteroskedastic errors Stata sets the penalty parameter  $\lambda = c\sqrt{N}\Phi(1-\frac{\gamma}{2p})$  where  $c = 1.1$  and  $\gamma = 0.1/\ln{\max(p, N)}$ . Several studies find that these are good values for c and  $\gamma$ . The individual loadings for each regressor are  $\kappa_j = \sqrt{\frac{1}{N} \sum_{i=1}^{N} (x_{ij} \hat{\varepsilon}_i)^2}$  where  $\mathbf{x}_j$  has been normalized to have mean 0 and variance 1, and  $\hat{\epsilon}_i$  is a residual obtained by a sequence of first-stage LASSOs that is detailed in the Stata documentation. These settings are based on linear regression with heteroskedastic errors. The option selection(plugin, homoskedastic) is used for homoskedastic errors.

If option vce(cluster) is used then the plugin value is the same as for heteroskedastic errors.

#### 28.8.6 Partialing-out application

In the current application the partialing-out LASSO selects 21 variables and yields coefficient and standard error of suppins quite similar to the OLS results.

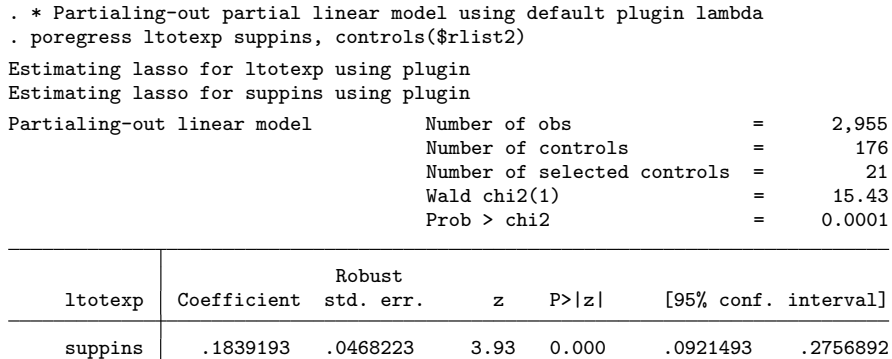

Note: Chi-squared test is a Wald test of the coefficients of the variables of interest jointly equal to zero. Lassos select controls for model estimation. Type lassoinfo to see number of selected variables in each lasso.

The lassoinfo command lists the number of variables selected by the separate LASSOs for the dependent variable and the single regressor of interest.

. \* Lasso information . lassoinfo Estimate: active Command: poregress No. of<br>selected Selection<br>method lambda Variable Model method lambda variables ltotexp linear plugin .080387 12 suppins linear plugin .080387 9

In total 21 variables were selected and this exactly equals the sum of variables selected by the two distinct LASSOs  $(12 + 9 = 21)$ . So this example is unusual in that the two sets of selected variables are disjoint.

Since the LASSO is applied to more than one variable, several of the post estimation commands need to name the variable of interest. For the LASSO for the dependent variable relevant commands are lassoknots, for(ltotexp); lassocoef (., for(ltotexp)); cvplot, for(ltotexp); and coefpath, for(ltotexp). The last two commands are only applicable if selection is by CV. For variable suppins use instead for(suppins).

The partialing-out estimated coefficient of suppins can also be obtained by manually performing each step of the algorithm. We have

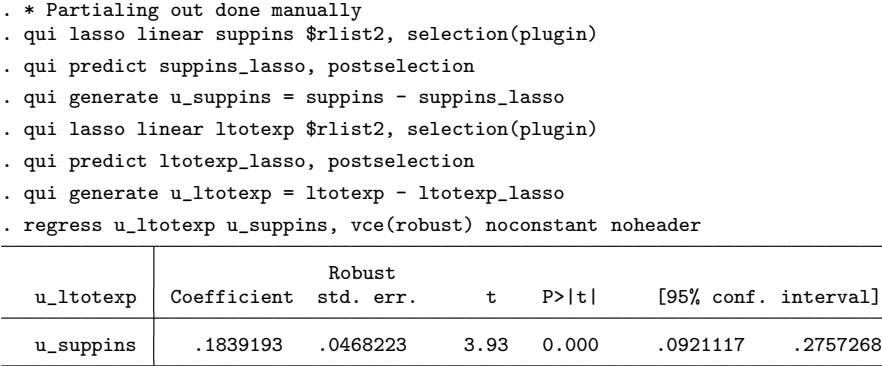

The postselection option of the LASSO post-estimation predict command is used here as it predicts by OLS regression on the variables selected by the preceding lasso command.

#### 28.8.7 Clustered errors application

As an example of clustered data we re-estimated the previous model with option vce(cluster age). Using the default plugin method to determine the penalty we obtain

```
. * Cluster-robust partialing-out partial linear model using default plugin lambda
. poregress ltotexp suppins, controls($rlist2) vce(cluster age)
Estimating lasso for ltotexp using plugin
Estimating lasso for suppins using plugin
Partialing-out linear model Number of obs = 2,955<br>Number of controls = 176
                                     Number of controls
                                     Number of selected controls = 15<br>Wald chi2(1) = 8.57\text{Wald chi2}(1) = 8.57<br>Prob > chi2 = 0.0034
                                     Prob > chi2(Std. err. adjusted for 26 clusters in age)
                             Robust
     ltotexp Coefficient std. err. z P>|z| [95% conf. interval]
```
<span id="page-46-0"></span>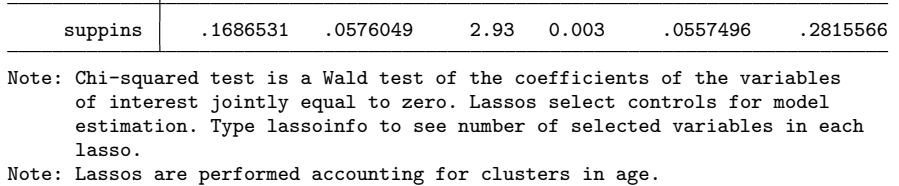

The estimated coefficient is then 0.1687 with cluster-robust standard error 0.0576.

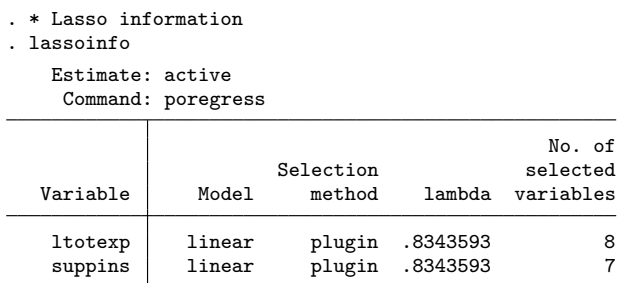

In total 15 variables were selected, with 8 of these variables coinciding with the 21 selected in the preceding independence case. From output not included, 60 variables were selected using CV and 41 were selected using adaptive CV.

#### 28.8.8 Orthogonalization

The partialing-out estimator of  $\alpha$  in the partial linear model is a two-step estimator. Unlike many two-step estimators, the asymptotic distribution of the second-step estimator of  $\alpha$  is not changed by the first-step estimation. This happens because the second step estimation is based on a moment condition that satisfies a special orthogonalization condition.

Define  $\alpha$  as parameters of interest and  $\eta$  as nuisance parameters, and suppose consider a two-step estimator that at the first step estimates  $\hat{\eta}$  and at the second step estimates  $\hat{\alpha}$  by solving

$$
\sum_{i=1}^{n} \psi(\mathbf{w}_i, \alpha, \widehat{\boldsymbol{\eta}}) = \mathbf{0}.
$$
 (28.11)

where  $\mathbf{w}_i$  denotes all variables. Then the asymptotic distribution of  $\hat{\boldsymbol{\alpha}}$  is unaffected by first-step estimation of  $\eta$  if the function  $\psi(\cdot)$  satisfies the orthogonalization condition that

$$
E\{\partial\psi(\mathbf{w}_i,\alpha,\boldsymbol{\eta})/\partial\boldsymbol{\eta}\}=\mathbf{0}.\tag{28.12}
$$

see [Cameron and Trivedi](#page--1-0) [\(2005](#page--1-0), 201) or [Wooldridge](#page--1-0) ([2010](#page--1-0), 410) The intuition is that if changing  $\eta$  does not in expectation change  $\psi(\cdot)$  then noise in  $\hat{\eta}$  will not effect the distribution of  $\hat{\alpha}$ , at least asymptotically.

#### <span id="page-47-0"></span>28.8.9 Cross-fit partialing-out estimator 1309

Now consider the partial linear model  $y = \alpha d + g(\mathbf{x}) + u$ , and define  $\eta_1 = E(d|\mathbf{x})$ and  $\eta_2 = E(y|\mathbf{x})$ . Estimates  $\hat{\eta}_1$  (and  $\hat{\eta}_2$ ) are obtained by OLS regression of d (and y) on the components of  $\bf{x}$  selected by the LASSO. The partialing-out estimator of  $\alpha$  is then obtained by OLS regression of  $(y - \hat{\eta}_2)$  on  $(d - \hat{\eta}_1)$ . This corresponds to solving the population moment condition  $E\{\psi(\mathbf{w}, \alpha, \eta_1, \eta_2)\} = 0$  where  $\psi(\mathbf{w}, \alpha, \eta_1, \eta_2) =$  $(d - \eta_1)\{(y - \eta_2) - \alpha(d - \eta_1)\}\.$  To see this, recall that the OLS estimator for regression of y on scalar x solves  $\sum_i x_i u_i = \sum_i x_i (y_i - \beta x_i) = 0$  with corresponding population moment condition  $E\{x(y - \beta x)\} = 0$ .

The orthogonalization condition ([28.12\)](#page-46-0) is satisfied since

$$
E\{\partial\psi(\mathbf{w},\alpha,\eta_1,\eta_2)/\partial\eta_1\} = E\{-(y-\eta_2)+2\alpha(d-\eta_1)\}
$$
  

$$
E\{\partial\psi(\mathbf{w},\alpha,\eta_1,\eta_2)/\partial\eta_2\} = E\{-(d-\eta_1)\}
$$

and these expectations equal zero using  $\eta_1 = E(d|\mathbf{x})$  and  $\eta_2 = E(y|\mathbf{x})$ .

The orthogonalization result is extraordinarily powerful. The two-step partialing-out approach can in principle be applied for any two-step estimator satisfying the orthogonalization condition, also called Neyman orthogonalization, and in principle the first step may use machine learners other than the LASSO.

#### 28.8.9 Cross-fit partialing-out estimator

The cross-fit partialing-out estimator is an adaptation of the partialing-out method that reduces bias by separating the sample used for LASSO predictions of y and the components of **d** from the sample used for subsequent estimation of  $\alpha$ . The combination of an orthogonalized moment and cross-fitting is called double machine learning or debiased machine learning and leads to methods requiring weaker assumptions.

The sample is split into a larger part for the estimation of nuisance components and a smaller part for estimation of the parameters of interest. For simplicity consider scalar d and  $\alpha$ . The larger sample is used for LASSO of components of d on **x** (and y on **x**), and for subsequent post-selection OLS regression of  $d$  (and  $y$ ) on the selected variables that yields predictions  $d = \mathbf{x}' \hat{\pi}_d$  (and  $\hat{y} = \mathbf{x}' \hat{\pi}_y$ ). The smaller sample is then used to compute residuals  $\widetilde{u}_d = d - \mathbf{x}' \widehat{\boldsymbol{\pi}}_d$  and  $\widetilde{u}_y = y - \mathbf{x}' \widehat{\boldsymbol{\pi}}_y$ , and subsequent OLS regression of  $\widetilde{u}_y$  on  $\widetilde{u}_d$  yields estimate  $\widetilde{\alpha}$ .

This method reduces the complications of data mining by using one sample to obtain the coefficients for  $\hat{\pi}_d$  and  $\hat{\pi}_y$  and using a separate sample for estimating  $\tilde{\alpha}$ . Such sample splitting leads to a more relaxed sparsity assumption that the number of nonzero coefficients grows at rate no more than  $N$  rather than  $\sqrt{N}$ . More precisely  $s/(N/\ln p)$ should be small where  $p$  is the number of potential control variables and  $s$  is the number or variables in the true model.

The preceding algorithm leads to efficiency loss as only part of the original sample is used at the second step to estimate  $\alpha$ . So K-fold cross validation is used. For clarity set  $K = 10$ . Then for each  $k = 1, ..., 10$  we obtain estimates  $\hat{\pi}_{d,k}$  and  $\hat{\pi}_{y,k}$  using 90% of the data and apply these estimates to the remaining 10% of the sample to form residuals  $\tilde{u}_{d,k}$ and  $\tilde{u}_{y,k}$ . This yields ten sets of residuals, each using 10% of the sample. The default method for the xporegress command stacks these residuals to form N residuals  $\tilde{u}_d$  and  $\tilde{u}_y$  for the full sample; subsequent OLS regression of  $\tilde{u}_y$  on  $\tilde{u}_d$  yields estimate  $\tilde{\alpha}$ . The option **technique**(dml1) leads to an alternative estimator  $\tilde{\alpha} = \sum_{k=1}^{10} \tilde{\alpha}_k$  where  $\tilde{\alpha}_k$  is obtained by regression of  $\tilde{u}_{y,k}$  on  $\tilde{u}_{d,k}$  in the  $k_{th}$  fold.

The xporegress command for cross-fit partialing-out has similar syntax to the poregress command. We obtain

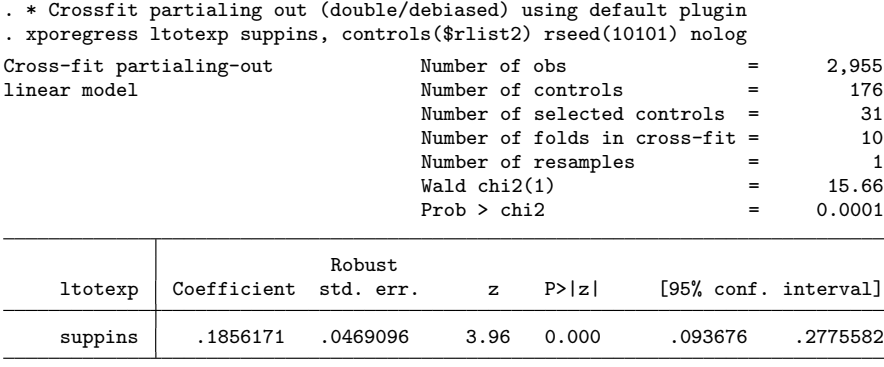

Note: Chi-squared test is a Wald test of the coefficients of the variables of interest jointly equal to zero. Lassos select controls for model estimation. Type lassoinfo to see number of selected variables in each lasso.

Across the ten folds the number of selected variables ranged from 11 to 14 for ltotexp and from 7 to 11 for suppins.

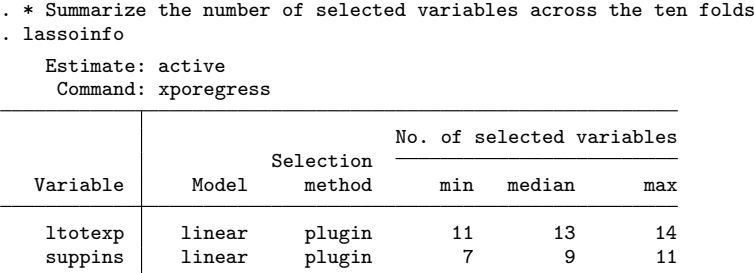

#### 28.8.10 Double selection estimator

The double selection method performs a LASSO of  $y$  on  $x$  and separate LASSOs of each component of **d** on **x**. Then  $\hat{\boldsymbol{\alpha}}$  is the coefficient of **d** from OLS regression of y on **d** and the union of all components of x selected by the various LASSOs.

The method has the advantage of simplicity. It requires a similar sparsity assump-

<span id="page-49-0"></span>tion to that for the partialing-out estimator, and it is asymptotically equivalent to the partialing-out estimator.

The dsregress command for double selection estimation has similar syntax to the xporegress command. We obtain

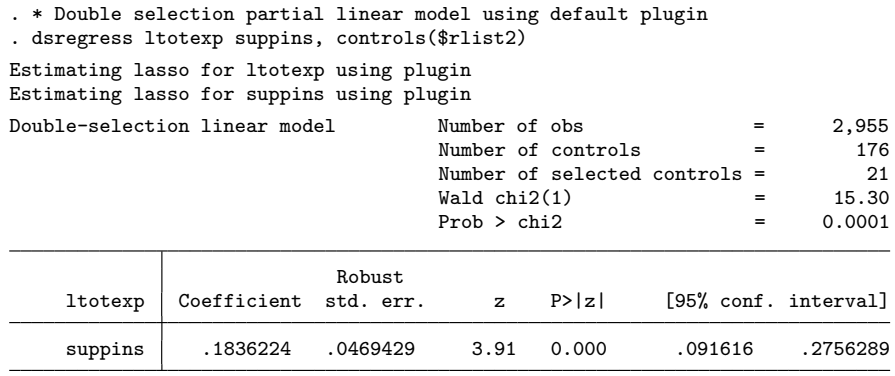

Note: Chi-squared test is a Wald test of the coefficients of the variables of interest jointly equal to zero. Lassos select controls for model estimation. Type lassoinfo to see number of selected variables in each lasso.

The coefficient of 0.1836 is very close to the partialing-out estimate of 0.1839.

# 28.9 Machine learning for inference in other models

[Belloni, Chernozhukov, and Wei](#page--1-0) ([2016\)](#page--1-0) extend the methods for the partial linear model extend to a generalized partial linear model, in which case ([28.10](#page-41-0)) becomes

$$
E(y|\mathbf{d}, \mathbf{x}) = f(\mathbf{d}'\alpha + \mathbf{x}'\gamma)
$$
 (28.13)

where the function  $f(\cdot)$  is specified. Now the partial effect of a change in **d** is more complicated, being  $\alpha \times f'(\mathbf{d}'\alpha + \mathbf{x}'\gamma)$ . Partial effects in this single index model can be interpreted as in section [13.7.3.](#page--1-0) In the special case that  $f(\cdot) = \exp(\cdot)$  the partial effects can be interpreted as semi-elasticities, and for a logit model with  $f(z) = e^{z}/(1+e^{z})$  the partial effects can be interpreted in terms of the log-odds ratio; see section [10.5.](#page--1-0)

In this section we illustrate these extensions. Additionally we present an extension of the partial linear model to the case where the regressor(s)  $\bf{d}$  are endogenous.

#### 28.9.1 Estimators for exponential conditional mean models

An exponential conditional mean variant of the partial linear model specifies  $E(y|\mathbf{d}, \mathbf{x}) =$  $\exp(\mathbf{d}'\alpha + \mathbf{x}'\gamma)$ . Because only  $\alpha$  is consistently estimated we cannot compute a marginal effect of a component of d changing but, given the exponential conditional mean specification, we can interpret each component of  $\alpha$  as a semi-elasticity; see section [13.7.3](#page--1-0).

Commands popoisson, xpopoisson and dspoisson extend the methods for the linear model to the exponential model and have similar syntax to command poregress.

These commands are applicable to any nonnegative dependent variable with exponential conditional mean, and are not restricted to count data. So we could apply this method with dependent variable totexp, the level of health expenditures.

Nonetheless we illustrate the method for a count, converting totexp to a count that takes values between 0 and 15. We compare standard Poisson regression estimates with the partialing-out estimate. We obtain

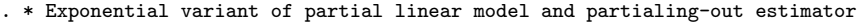

. generate ycount = floor(sqrt(totexp/500))

 $k_{\texttt{1}}$  22.0000

. summarize ycount

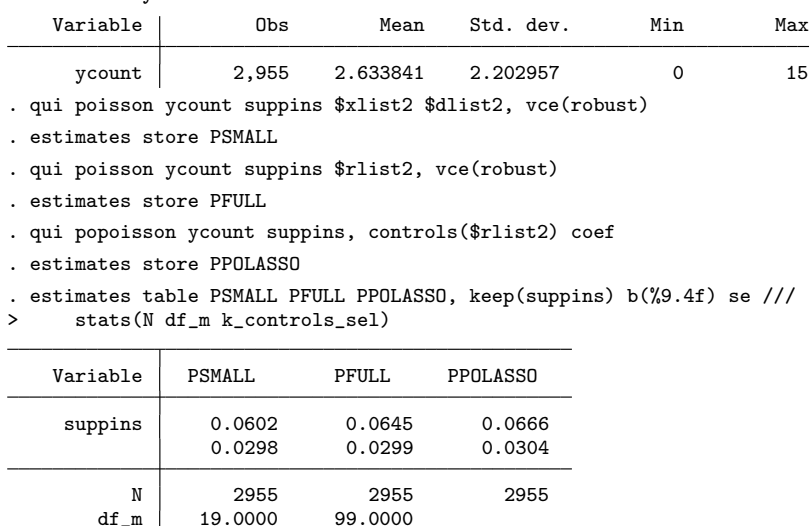

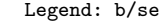

The partialing-out estimator with option coef yields  $\hat{\alpha} = 0.0666$ , so private insurance is associated with  $6.66\%$  higher outcome y. The default is to instead report exponentiated coefficients such as  $\exp(0.0666) = 1.0689$  in which case y is viewed as 1.0689 times higher.

#### 28.9.2 Estimators for the logit model

A logistic variant of the partial linear model specifies  $E(y|\mathbf{d}, \mathbf{x}) = \Lambda(\mathbf{d}'\alpha + \mathbf{x}'\gamma)$  where  $\Lambda(z) = e^{z}/(1 + e^{z})$ . Because only  $\alpha$  is consistently estimated we cannot compute a marginal effect of a component of d changing but, given the logistic specification, we can interpret each component of  $\alpha$  as the impact on the log-odds ratio, or equivalently each exponentiated component of  $\alpha$  as the impact on the odds ratio; see section [10.5.](#page--1-0)

Commands pologit, xpologit and dslogit extend the methods for the linear model to the exponential model and have similar syntax to command poregress.

These commands are applicable to any dependent variable that takes value between zero and one. To illustrate the method for a binary variable, we convert totexp to a variable that takes value 1 if expenditures exceed \$4,000. The standard logit regression estimates for the odds ratio (option or) are compared to the partialing-out estimate. We obtain

. \* Logit variant of partial linear model and partialing-out estimator

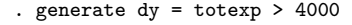

. tabulate dy

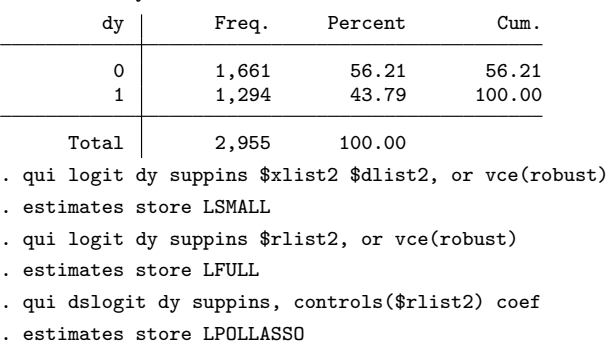

. estimates table LSMALL LFULL LPOLLASSO, keep(suppins) b(%9.4f) se ///

> stats(N df\_m k\_controls\_sel)

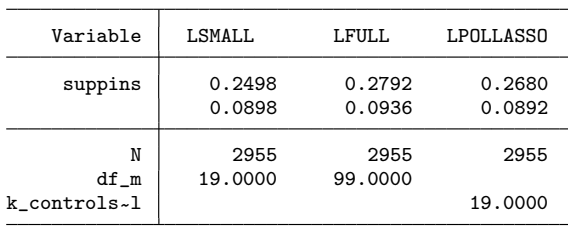

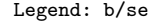

The partialing-out estimator with default option or yields estimate  $\exp(\hat{\alpha}) = 0.2680$ , so the odds ratio  $Pr(y = 1|d, \mathbf{x})$   $Pr(y = 0|d, \mathbf{x})$  of having medical expenditures exceeding \$4,000 is 26.8% higher for those with supplementary insurance compared to those without supplementary insurance.

#### 28.9.3 Partialing-out for instrumental variables estimation

For IV estimation the most efficient estimator uses all available instruments according to standard asymptotic theory. But in practice this asymptotic theory can fail in typical sample sizes when there are too many instruments. This many instruments problem can arise when a model is considerably over-identified, with many more instruments than endogenous regressors. But it can also arise in a just-identified model if there are many

controls that lead to a low first-stage F-statistic because the marginal contribution of the instrument(s) becomes slight after inclusion of the many controls.

[Chernozhukov, Hansen, and Spindler](#page--1-0) [\(2015](#page--1-0)) extend the partialing-out estimator to instrumental variables estimation of the linear model with selection of a subset of control variables from a large number of controls and/or a subset of instruments from a large number of instruments.

The poivregress command provides partialing-out estimates of  $\alpha$  and  $\delta$  in the model

$$
y = \mathbf{d}'\alpha + \mathbf{w}'\delta + \mathbf{x}'\gamma + v \tag{28.14}
$$

where **d** are endogenous variables, **w** are exogenous variables to always be included, and x are exogenous control variables that may potentially be included. Additionally there are instruments **z** with  $\dim[\mathbf{z}] \geq \dim[\mathbf{d}]$ .

The poivregress command has syntax

```
poivregress \emph{depara} [exovars] \emph{endovars}=\emph{instruments} [if] [in],
controls( [alwaysvars] otherwise] othervars [options]
```
For simplicity, consider the case of scalar endogenous regressor d and  $\delta = 0$ . The partialing-out algorithm is the following.

- 1. Calculate a partialled-out independent variable as the residual  $\hat{u}_{yi}$  from OLS regression of y on  $\widetilde{\mathbf{x}}_y$ , where  $\widetilde{\mathbf{x}}_y$  denotes the selected variables from a LASSO of y on x.
- 2. Calculate a scalar instrument  $\check{u}_{di}$  as follows. Perform a LASSO of d on **x** and **z** and denote the selected variables as, respectively,  $\tilde{\mathbf{x}}_d$  and  $\tilde{\mathbf{z}}_d$ . Then obtain a prediction d from OLS regression of d on  $\tilde{\mathbf{x}}_d$  and  $\tilde{\mathbf{z}}_d$ . Then calculate the residual  $\tilde{u}_{di}$  and the coefficients  $\check{\beta}$  from OLS regression of  $\hat{d}$  on  $\check{x}_{\hat{d}}$ , where  $\check{x}_{\hat{d}}$  denotes the selected variables from a LASSO of  $d$  on  $\mathbf{x}$ .
- 3. Calculate a partialled out endogenous regressor  $\hat{u}_{di} = d_i \breve{\mathbf{x}}'_{\hat{d}_i} \breve{\boldsymbol{\beta}}$ ).
- 4. Compute  $\hat{\alpha}$  by IV regression of  $\hat{u}_{ui}$  on  $\hat{u}_{di}$  with  $\check{u}_{di}$  as the instrument.

As an example we consider a variant of the analysis of [Belloni, Chen, Chernozhukov,](#page--1-0) [and Hansen](#page--1-0) [\(2012](#page--1-0)) based on [Acemoglu, Johnson, and Robinson](#page--1-0) ([2001\)](#page--1-0). In this example the model is just-identified, but there are only 64 observations and 24 potential controls that could lead to a weak instrument problem.

The goal is to use a cross-section sample of countries to measure the causal effect on per capita income (logpgp95) of protection against expropriation risk dependent (avexpr). The mortality rate of early settlers (logem4) is used as an instrument for avexpr. The global macro x2list includes 24 possible control variables which include measures of country latitude, temperature, humidity, soil types and natural resources.

. \* Read in Acemoglu-Johnson-Robinson data and define globals . qui use mus228ajr, clear . global xlist lat\_abst edes1975 avelf temp\* humid\* steplow deslow /// stepmid desmid drystep drywint goldm iron silv zinc oilres landlock . describe logpgp95 avexpr logem4 Variable Storage Display Value Variable label logpgp95 float %9.0g 10g PPP GDP pc in 1995, World Bank avexpr float %9.0g average protection against expropriation risk logem4 float %9.0g https://education.com/integration-. summarize logpgp95 avexpr logem4, sep(0) Variable | Obs Mean Std. dev. Min Max logpgp95 64 8.062237 1.043359 6.109248 10.21574 avexpr 64 6.515625 1.468647 3.5 10<br>
10gem4 64 4.657031 1.257984 2.145931 7.986165  $logem4$  64 4.657031

We use command poivregress with plugin bandwidth for the homoskedastic case.

```
. * Partialling-out IV using plugin for lambda
. poivregress logpgp95 (avexpr=logem4), controls($xlist) selection(plugin, hom)
Estimating lasso for logpgp95 using plugin
Estimating lasso for avexpr using plugin
Estimating lasso for pred(avexpr) using plugin
Partialing-out IV linear model Number of obs = 64
                                    Number of controls = 24
                                     Number of instruments = 1<br>Number of selected controls = 5
                                     Number of selected controls
                                     Number of selected instruments = 1<br>Wald chi2(1) = 8.74\begin{array}{ccc} \text{Wald chi2(1)} & = & 8.74 \\ \text{Prob} > \text{chi2} & = & 0.0031 \end{array}Prob > chi2Robust
    logpgp95 Coefficient std. err. z P>|z| [95% conf. interval]
```
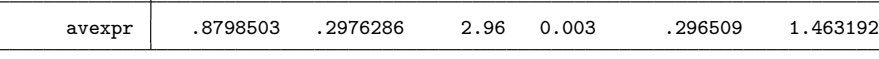

Endogenous: avexpr

Note: Chi-squared test is a Wald test of the coefficients of the variables of interest jointly equal to zero. Lassos select controls for model estimation. Type lassoinfo to see number of selected variables in each lasso.

Only five controls are selected. From postestimation command lassocoef(.,for(avexpr)) the first LASSO selected logem4, edes1975 and zinc; from lassocoef(.,for(logpgp95)) the second LASSO selected edes1975 and avelf; and from lassocoef(.,for(pred(avexpr))) the third LASSO selected edes1975, avelf, temp2, iron and zinc.

From output not given, when all 24 controls are used the regular IV estimate of avexpr is 0.713 with standard error 0.147. The reason for the smaller standard error of regular IV is that regular IV used an additional 19 controls that greatly improved model fit. At the same time, reducing the number of controls in the first-stage estimation led

to more precise estimation of the first-stage coefficient of the instrument logem4.

The following code manually implements the partialing-out IV estimator for this example.

| . gen $d = a \vee f$<br>. global zlist logem4<br>. qui lasso linear y \$xlist, selection(plugin, hom) // lasso of y on x<br>. qui predict yhat, postselection<br>// generate y residual<br>. generate $y$ resid = $y - y$ hat |    |
|----------------------------------------------------------------------------------------------------|----|
|                                                                                                    |    |
|                                                                                                    |    |
|                                                                                                    |    |
|                                                                                                    |    |
|                                                                                                    |    |
| . qui lasso linear d \$xlist \$zlist, selection(plugin, hom) // lasso d on x,z                                                                                                    |    |
| . qui predict dhat, postselection<br>// generate dhat                                                                                                    |    |
| . qui lasso linear dhat \$xlist, selection(plugin, hom) // lasso dhat on x                                                                                                    |    |
| . predict dhat_hat, postselection<br>(option xb assumed; linear prediction with postselection coefficients)                                                                                                    |    |
| // generate dhat residual<br>. generate dhatresid = dhat - dhat_hat                                                                                                    |    |
| // generate d "residual"<br>. generate dresid = $d - dhat_hat$                                                                                                    |    |
| . ivregress 2sls yresid (dresid = dhatresid), noconstant vce(robust)                                                                                                    |    |
| Number of obs<br>Instrumental variables 2SLS regression<br>$=$                                                                                                    | 64 |
| Wald $chi2(1)$<br>$=$                                                                                                    |    |
| Prob > chi2<br>$=$                                                                                                    |    |
| R-squared<br>$=$                                                                                                    |    |
| Root MSE<br>.81396<br>$=$                                                                                                    |    |
| Robust                                                                                                    |    |
| P >  z <br>[95% conf. interval]<br>Coefficient std. err.<br>yresid<br>z                                                                                                    |    |
| .3010841<br>dresid<br>.8798503<br>.2952943<br>2.98<br>0.003<br>1.458617                                                                                                    |    |

Instrumented: dresid

The estimate equals that from poivregress, while the slight difference in the standard error is due to different degrees of freedom correction.

Care is needed in using the poivregress command as it is possible that the LASSO of d on x and z may lead to too few instruments being selected, in which case the model becomes unidentified. Indeed this happened in the current example when the default heteroskedastic variant of the plugin value of lambda was used, as then the single instrument logem4 in this just-identified example was not selected.

Such selection of too few instruments is even more likely to occur with the crossfitting xpoivregress command as the variable selection then occurs  $K$  times. The remedy is to use a larger value of the LASSO penalty  $\lambda$ .

Instruments: dhatresid

#### 28.9.4 Further discussion

The methods illustrated have been restricted to the partial linear model and generalized partial linear model using LASSO under the assumption of sparsity. These examples can be extended to the use of other machine learners and to application in other models.

[Farrell](#page--1-0) [\(2015](#page--1-0)) applies the LASSO to the doubly-robust AIPW estimator of ATE for a binary treatment presented in section [24.6.5](#page--1-0). The telasso command, introduced in Stata 17, implements this estimator. The command syntax, similar to that for teffects commands, is

```
telasso ipwra (ovar omvarlist \lceil, omodel om_options\rceil)
(tvar tmvarlist \lceil, tmodel tm_options \rceil) \lceil if \rceil \lceil in \rceil [weight \rceil [, stat options ]
```
where *om\_options* and *tm\_options* include options for the LASSO and determination of the LASSO penalty parameter in, respectively, the outcome model and the treatment model. The outcome model can be linear, logit, probit or Poisson, the binary treatment model can be logit or probit, and the command can compute ATE, ATET and potential outcome means. For details on the implementation of the LASSO see especially the lasso command in section [28.4.1.](#page-17-0) The telasso command option vce(cluster *clustervar*) provides cluster-robust standard errors. It is important to note that in that case the LASSO is one that gives equal weight to each cluster rather than to each observation.

[Farrell, Liang, and Misra](#page--1-0) ([2019\)](#page--1-0) establish theory suitable for use of deep nets for causal inference and provide an application using the AIPW treatment effects estimator.

Many of these methods will use orthogonalized moment conditions, see section [28.8.8](#page-46-0), and cross fitting, see section [28.8.9.](#page-47-0) The paper by [Chernozhukov, Chetverikov, Demirer,](#page--1-0) [Duflo, Hansen, Newey, and Robins](#page--1-0) ([2018\)](#page--1-0) provides an excellent overview, theory, and applications that use a variety of machine learners (LASSO), regression tree, random forest, boosting, and neural network to estimate ATE and LATE for a binary treatment, and for IV estimation in a partial linear model. The machine learner needs to approximate well the nuisance part of the model. Appropriate assumptions to ensure this will vary with the setting and will not necessarily require a sparsity assumption.

This is an exceptionally active area of current econometric research, and we anticipate an explosion of new methods that will be implementable in Stata using one's own coding, as user-written Stata programs and ultimately in some cases as official Stata programs.

In a separate important strand of research that is not covered here, [Wager and Athey](#page--1-0) ([2018\)](#page--1-0) use random forests to estimate the ATE for a binary treatment for subgroups of the population, and to identify groups with the greatest treatment effect. They provide nonstandard asymptotic results that yield pointwise confidence intervals. Their method includes the use of "honest trees", qualitatively similar to cross-fitting.

# 28.10 Additional resources

Machine learning methods have only recently been used in microeconometrics. References that are written from a statistics perspective include a Masters level text by [James et al.](#page--1-0) ([2013\)](#page--1-0), and more advanced texts by [Hastie et al.](#page--1-0) [\(2009](#page--1-0)) and [Efron and](#page--1-0) [Hastie](#page--1-0) ([2016\)](#page--1-0). [Varian](#page--1-0) [\(2014](#page--1-0)) provides an early summary for economists of machine learning approaches and some of the software packages developed to handle massive datasets. [Mullainathan and Spiess](#page--1-0) [\(2017\)](#page--1-0) provide a detailed application of machine learning methods for prediction in economics, and cite many applications. [Athey and](#page--1-0) [Imbens](#page--1-0) ([2019](#page--1-0)) provide a more recent overview.

Initial research on use of machine learning for statistical inference has used the LASSO; see [Belloni, Chernozhukov, and Hansen](#page--1-0) [\(2014](#page--1-0)) for an accessible summary and illustration. [Drukker](#page--1-0) ([2020](#page--1-0)) provides a more recent account. Stata 16 introduced commands for LASSO and elastic net for both prediction and statistical inference that are detailed in [LASSO] Stata Lasso Reference Manual.

The user-written lassopack package [\(Ahrens, Hansen, and Schaffer 2019](#page--1-0)) overlaps considerably with the Stata LASSO commands for prediction. The accompanying article is well worth reading as it provides details on the background theory. The user-written pdslasso and ivlasso commands ([Ahrens, Hansen, and Schaffer](#page--1-0) [2018](#page--1-0)) overlap considerably with the Stata commands for inference in the partial linear model and include some additional features such as inference with clustered errors.

Other machine learning methods may be used, both for prediction and for statistical inference. The important innovation of double/debiased machine learning with orthogonalized moment conditions and cross fitting is presented in [Chernozhukov et al.](#page--1-0) ([2018\)](#page--1-0). [Wager and Athey](#page--1-0) [\(2018](#page--1-0)) and related articles use random forests to estimate heterogeneous treatment effects.

The user-written pylearn package ([Droste 2020](#page--1-0)) provides Stata functions that implement popular python functions for regression trees, random forests, neural networks, adaptive boosting and gradient boosting.

## 28.11 Exercises

- 1. Suppose we have a sample of eight observations for which  $y$  takes values 1, 2, 3, 4, 5, 6, 7, and 8. We wish to predict y using the sample mean. Compute MSE using all the data. Now suppose we choose as training dataset the first, third, fifth and seventh observations, and the remaining four observations are the test data. Compute the test MSE. Now suppose we use four-fold CV where the first fold has the first and fifth observation, the second fold the second and sixth, the third fold the third and seventh and the fourth fold the fourth and eighth observation. Compute MSE for each fold. Hence compute  $CV_4$  and the standard error of  $CV_4$ .
- 2. Repeat the analysis of section [28.4.6](#page-25-0) with regressors x1, x2 and x3 augmented by their products and cross products, again using rseed(10101). Comment on the

#### 28.11 Exercises 1319

differences between the various estimates.

3. Generate a sample of 10,000 observations using the following code.

```
set obs 10000
set seed 10101
matrix MU = (0,0,0)scalar rho = 0.95matrix SIGMA = (1, rho, rho \ntho, 1, rho \ntho, rho, 1)drawnorm x1 x2 x3, means(MU) cov(SIGMA)
scalar rho = 0.2
matrix SIGMA = (1, rho, rho \ ho, 1, rho \ rho, rho, 1)
drawnorm x4 x5 x6, means(MU) cov(SIGMA)
generate y = 1 + 2*x1 + 3*x2 + 2*x1*x2 + 2*x4 + 3*x5 + 2*x4*x5 + normal(0,10)
```
The potential regressors are x1-x6 and their products and cross products. Perform adaptive LASSO with option rseed(101010) on the full sample, on the first 1,000 observations, and on the first 100 observations. Comment on the ability of LASSO to detect the true model as the sample sizes changes. (This comparison is easier following the example in section [28.4.6.](#page-25-0)) Similarly perform OLS of y on all potential regressors. Suppose we select only those regressors that are statistically significant at 5%. Comment on the ability of OLS to detect the true model as the sample sizes changes. (This comparison is simpler using the star option of estimates table).

4. Perform an analysis with training and test samples qualitatively similar to that in section [28.7](#page-35-0) using the same generated data as in section [28.2](#page-2-0). Specifically split the data into a training sample of 30 observations and a test sample of 10 observations, using command

```
splitsample y, generate(train) split(1 3) values(0 1) rseed(10101)
```
Use OLS and LASSO with five-fold cross-validation to obtain predictions. In the case of LASSO obtain predictions from both penalized coefficients and postselection coefficients. Which method predicts best in the training sample? Which method predicts best in the holdout sample?

- 5. Use the same data as in section [28.7](#page-35-0) but use only the continuous regressors, so the regressor list is c.(\$xlist)##c.(\$xlist). Give the same splitsample command as in question 4 above. Using the training dataset perform 10-fold CV LASSO, adaptive LASSO, Ridge and elasticnet regression with option rseed(101010). Compare the coefficients selected and their penalized values, training sample fit and test sample fit across the estimates.
- 6. Repeat the previous question but using an exponential conditional mean model rather than a log-linear model. The dependent variable is totexp, the level of expenditure, the sample should now include observations with  $\mathtt{totexp}=0$ , the lasso poisson and elasticnet poisson commands are used, and selected variables are compared to Poisson estimates with heteroskedastic-robust standard errors that are statistically significant at 5%.

7. Estimate a partial linear model using the same generated sample as that in question 3. The single regressor of interest is x1 and the potential controls are all other variables and interactions, including interactions with x1. The list of potential controls can be set up using commands

```
global xlist2 x2 x3 x4 x5 x6
global x1interact c.x1#c.($xlist2)
global rlist2 $x1interact c.($xlist2)##c.($xlist2)
```
Use command poregress with default options on the full sample, on the first 1,000 observations, and on the first 100 observations. Compare the estimated coefficient of x1 to the DGP value as the sample size changes. Comment on the controls chosen for y and x1 as the sample size changes. Estimate by OLS the model with all potential regressors included and compare the coefficient of x1 (and its heteroskedastic-robust standard error) to the poregress estimates. Estimate using command xporegress with default options and compare to the poregress estimates.

8. Use the same data as in section [28.8,](#page-40-0) regress ltotexp on suppins and on controls that are only the continuous regressors, so the controls regressor list is c.(\$xlist2)##c.(\$xlist2). Regress ltotexp on suppins and potential controls using commands poregress, xporegress and dsregress with default options, and by OLS. Compare the fitted coefficients and their heteroskedastic-robust standard errors across these methods.